#### ФЕДЕРАЛЬНОЕ АГЕНТСТВО СВЯЗИ

### ФЕДЕРАЛЬНОЕ ГОСУДАРСТВЕННОЕ БЮДЖЕТНОЕ ОБРАЗОВАТЕЛЬНОЕ УЧРЕЖДЕНИЕ ВЫСШЕГО ОБРАЗОВАНИЯ «САНКТ-ПЕТЕРБУРГСКИЙ ГОСУДАРСТВЕННЫЙ УНИВЕРСИТЕТ ТЕЛЕКОММУНИКАЦИЙ ИМ. ПРОФ. М. А. БОНЧ-БРУЕВИЧА»  $(CH6<sup>ry</sup>T)$

Санкт-Петербургский колледж телекоммуникаций

#### Документ подписан простой СПбГУ электронной подписью

Сертификат: 00fd759708ffd39703 владелец: Бачевский Сергей Викторович<br>Действителен с 15.03.2021 по 14.03.2026

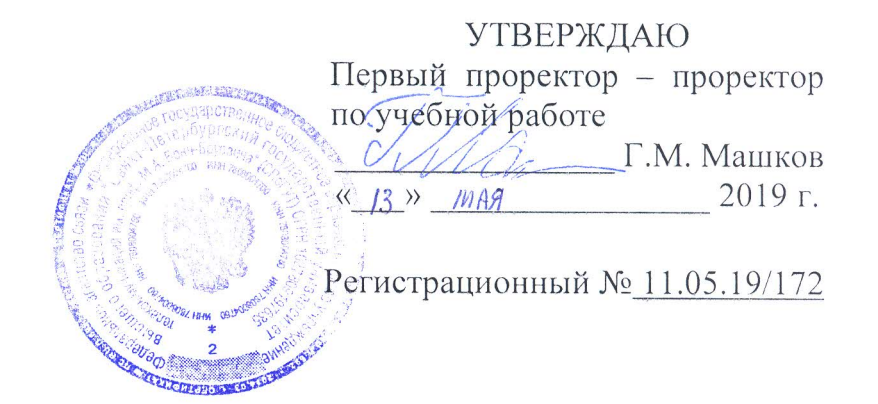

### РАБОЧАЯ ПРОГРАММА

### ОБРАБОТКА ОТРАСЛЕВОЙ ИНФОРМАЦИИ

(наименование профессионального модуля)

программа подготовки специалистов среднего звена

09.02.05 Прикладная информатика (по отраслям) (код и наименование специальности)

> квалификация техник-программист

Санкт-Петербург

2019

Рабочая программа составлена в соответствии с ФГОС среднего профессионального образования и учебным планом программы подготовки специалистов среднего звена (индекс - ПМ.01) среднего профессионального образования по 09.02.05 Прикладная информатика (по отраслям), утверждённым ректором ФГБОУ ВО «Санкт-Петербургский государственный университет телекоммуникаций им. проф. М.А. Бонч-Бруевича» 27 июня 2019 г., протокол № 6.

Составитель:

Преподаватель

Н.В. Кривоносова (подпись)

СОГЛАСОВАНО Главный специалист НТБ УИОР

ОБСУЖДЕНО

на заседании предметной (цикловой) комиссии № 5 (информатики и программирования в компьютерных системах) «10» апреля 2019 г., протокол № 8

Председатель предметной (цикловой) комиссии:

(подпись)

Н.В. Кривоносова

Р.Х. Ахтреева

(подпись)

ОДОБРЕНО

Методическим советом Санкт-Петербургского колледжа телекоммуникаций «17» апреля 2019 г., протокол № 4

Зам. директора по УР колледжа СПб ГУТ

О.В. Колбанёва

(подпись)

СОГЛАСОВАНО

Директор колледжа СПб ГУТ

Т.Н. Сиротская

(подпись)

СОГЛАСОВАНО

Начальник учебно-методического управления

(подпись)

В.И. Аверченков

СОГЛАСОВАНО

СОГЛАСОВАНО

# **СОДЕРЖАНИЕ**

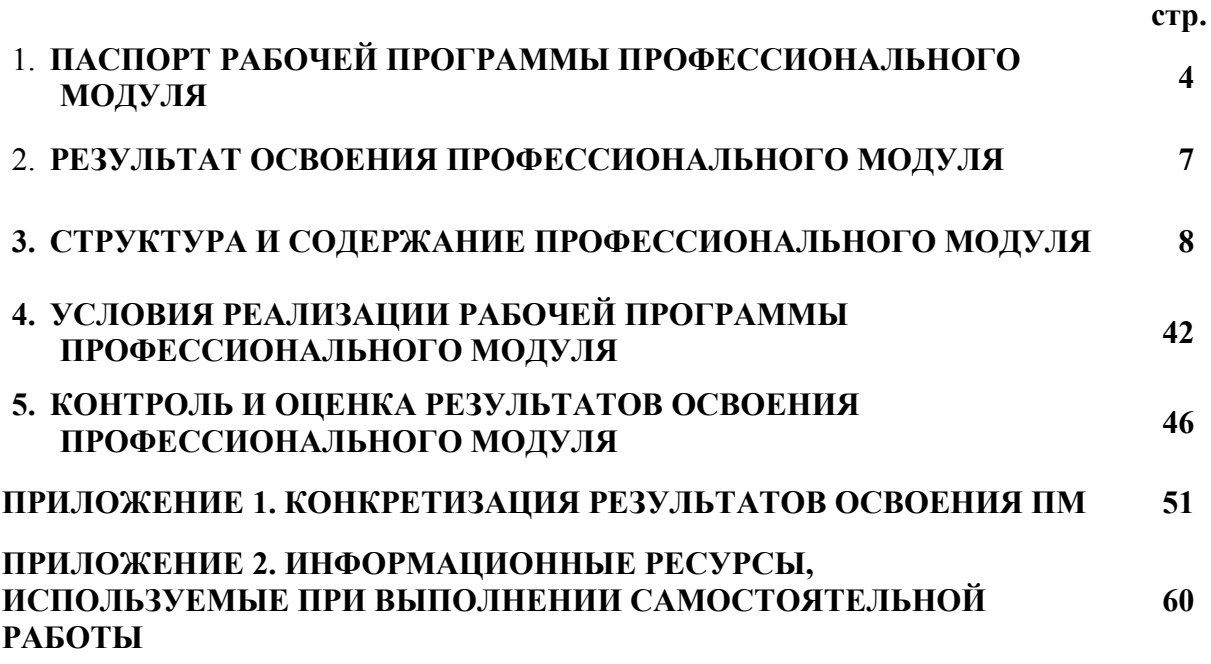

### **1. ПАСПОРТ РАБОЧЕЙ ПРОГРАММЫ ПРОФЕССИОНАЛЬНОГО МОДУЛЯ**

### **1.1. Область применения программы**

Рабочая программа профессионального модуля «**Обработка отраслевой информации»** (далее программа) является частью основной образовательной программы: программы подготовки специалистов среднего звена (ППССЗ).

Программа в соответствии с ФГОС по специальности СПО **09.02.05 «Прикладная информатика (по отраслям)»** (базовой подготовки) способствует освоению вида деятельности: **«Обработка отраслевой информации»** и соответствующих профессиональных компетенций (ПК):

ПК 1.1 Обрабатывать статический информационный контент

ПК 1.2 Обрабатывать динамический информационный контент

ПК 1.3 Осуществлять подготовку оборудования к работе

ПК 1.4 Настраивать и работать с отраслевым оборудованием обработки информационного контента

ПК 1.5 Контролировать работу компьютерных, периферийных устройств и телекоммуникационных систем, обеспечивать их правильную эксплуатацию

ПК 1.6 Анализировать информационное, техническое, программное, методическое, правовое обеспечение систем электронного документооборота

Она является единой для всех форм обучения.

В программу включен тематический план и содержание профессионального модуля, направленные на формирование у обучающихся компетенций, необходимых для качественного освоения ООП СПО на базе среднего общего образования: программы подготовки специалистов среднего звена (ППССЗ).

Рабочая программа служит основой для разработки календарно-тематического плана и контрольно-оценочных средств (КОС) профессионального модуля.

Программа профессионального модуля может быть использована:

- в дополнительном профессиональном образовании и профессиональной подготовке в области телекоммуникаций при наличии среднего (полного) общего образования, опыт работы не требуется;
- при организации курсов повышения квалификации и переподготовке работников связи при наличии профессионального образования.

### **1.2. Цели и задачи модуля – требования к результатам освоения модуля**

С целью овладения указанным видом деятельности и соответствующими профессиональными компетенциями обучающийся в ходе освоения профессионального модуля должен:

### **иметь практический опыт:**

- − обработки статического информационного контента;
- − обработки динамического информационного контента;
- − монтажа динамического информационного контента;
- − работы с отраслевым оборудованием обработки информационного контента;
- осуществления контроля работы компьютерных, периферийных устройств и телекоммуникационных систем, обеспечение их правильной эксплуатации;
- − подготовки оборудования к работе;
- − обучения пользователей работе с отраслевым оборудованием\*;

**уметь:**

- − осуществлять процесс допечатной подготовки информационного контента;
- − инсталлировать и работать со специализированным прикладным программным обеспечением;
- − работать в графическом редакторе;
- − обрабатывать растровые и векторные изображения;
- работать с пакетами прикладных программ верстки текстов;
- − осуществлять подготовку оригинал-макетов;
- − работать с пакетами прикладных программ обработки отраслевой информации;
- − работать с программами подготовки презентаций;
- инсталлировать и работать с прикладным программным обеспечением обработки динамического информационного контента;
- − работать с прикладным программным обеспечением обработки экономической информации;
- − конвертировать аналоговые форматы динамического информационного содержания в цифровые;
- − записывать динамическое информационное содержание в заданном формате;
- − инсталлировать и работать со специализированным прикладным программным обеспечением монтажа динамического информационного контента;
- − осуществлять выбор средств монтажа динамического контента;
- − осуществлять событийно-ориентированный монтаж динамического контента;
- − работать в одном из пакетов трехмерного моделирования;
- − создавать трехмерные объекты и сцены;
- − осуществлять анимацию объектов и сцен;
- работать с офисной техникой;
- − работать со специализированным оборудованием обработки статического и динамического информационного контента;
- − выбирать оборудование для решения поставленной задачи;
- − определять сроки и объем технического обслуживания оборудования;
- − осуществлять настройку и регулировку параметров оборудования;
- − устанавливать и конфигурировать прикладное программное обеспечение;
- диагностировать неисправности оборудования с помощью технических и программных средств;
- − осуществлять мониторинг рабочих параметров оборудования;
- устранять мелкие неисправности в работе оборудования;
- − осуществлять техническое обслуживание оборудования на уровне пользователя;
- − осуществлять подготовку отчета об ошибках;
- коммутировать аппаратные комплексы отраслевой направленности;
- − осуществлять пусконаладочные работы оборудования отраслевой направленности;
- − осуществлять испытание оборудования отраслевой направленности;
- устанавливать и конфигурировать системное программное обеспечение;
- − создавать шаблоны документов;
- − разрабатывать унифицированные формы документов;
- − анализировать информационное, техническое, программное, методическое методологическое, правовое обеспечение систем электронного документооборота.

### **знать:**

- − основы информационных технологий;
- − технологии работы со статическим информационным контентом;
- − стандарты форматов представления статического информационного контента;
- − стандарты форматов представления графических данных;
- − компьютерную терминологию;
- − стандарты для оформления технической документации;
- последовательность и правила допечатной подготовки;
- − правила подготовки и оформления презентаций;
- − программное обеспечение обработки информационного контента;
- − основы эргономики;
- математические методы обработки информации;
- − информационные технологии работы с динамическим контентом;
- − стандарты форматов представления динамических данных;
- − терминологию в области динамического информационного контента;
- программное обеспечение обработки информационного контента.
- − принципы линейного и нелинейного монтажа динамического контента;
- − правила построения динамического информационного контента;
- правила подготовки динамического информационного контента к монтажу;
- особенности трехмерной графики и анимации;
- алгоритмы создания различных трехмерных объектов и сцен;
- программное обеспечение создания трехмерных объектов;
- терминологию трехмерного моделирования;
- основы анимации объектов и сцен;
- технические средства сбора, обработки, хранения и демонстрации статического и динамического контента;
- − принципы работы специализированного оборудования;
- − режимы работы компьютерных и периферийных устройств;
- принципы построения компьютерного и периферийного оборудования;
- − правила технического обслуживания оборудования;
- − регламент технического обслуживания оборудования;
- виды и типы тестовых проверок;
- − диапазоны допустимых эксплуатационных характеристик оборудования;
- − принципы коммутации аппаратных комплексов отраслевой направленности;
- эксплуатационные характеристики отраслевого оборудования;
- принципы работы системного программного обеспечения;

### **1.3. Количество часов на освоение программы профессионального модуля**׃ всего – **756 часов**, в том числе:

обязательной аудиторной учебной нагрузки обучающегося **612 часов**; учебной и производственной практики **72** + 72 часа; самостоятельной работы обучающегося **204 часа**

# **2. РЕЗУЛЬТАТЫ ОСВОЕНИЯ ПРОФЕССИОНАЛЬНОГО МОДУЛЯ**

Результатом освоения программы профессионального модуля является овладение обучающимися видом деятельности «**Обработка отраслевой информации**» в том числе профессиональными (ПК) и общими (ОК) компетенциями:

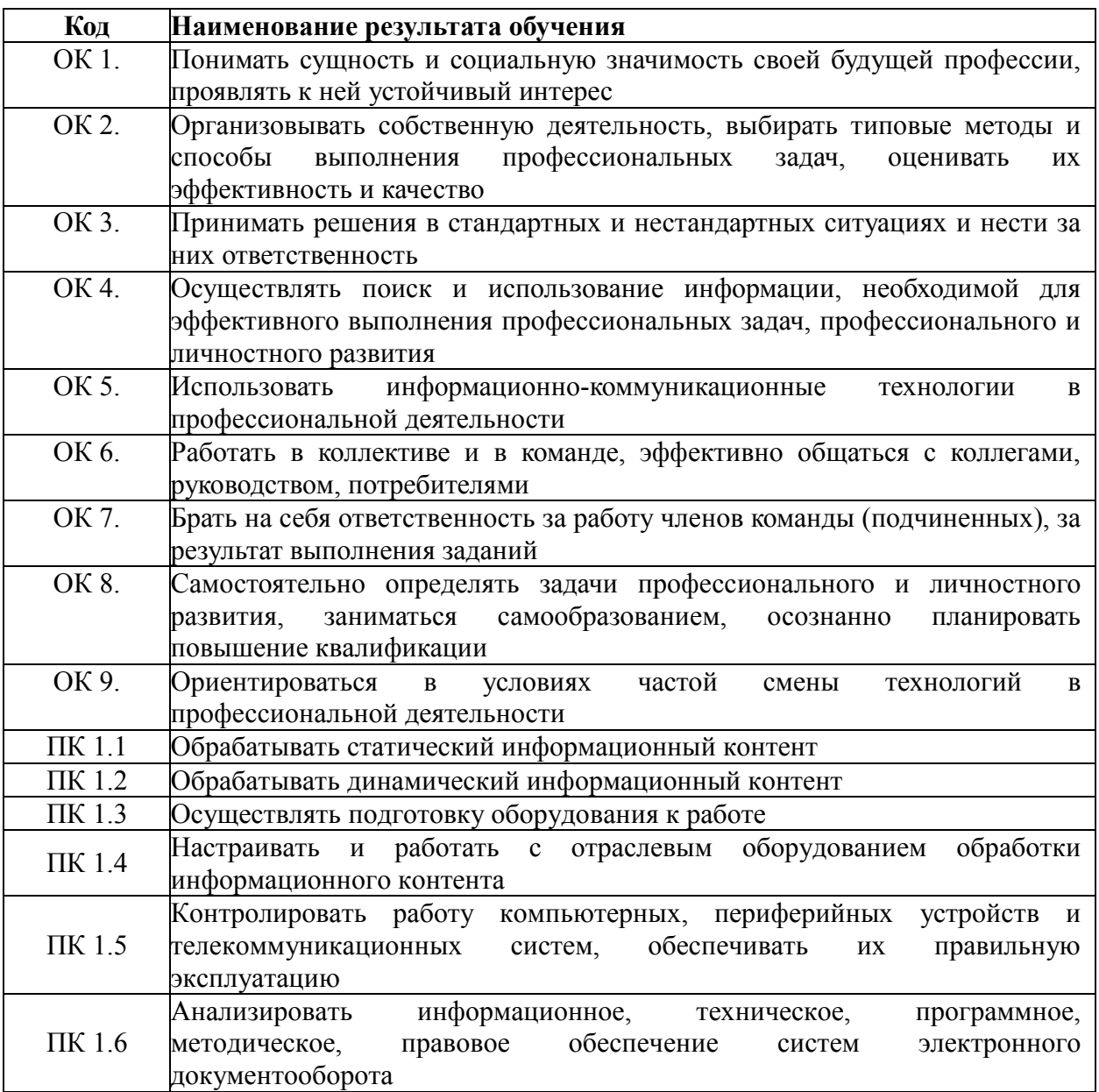

### **1. СТРУКТУРА И СОДЕРЖАНИЕ ПРОФЕССИОНАЛЬНОГО МОДУЛЯ**

# **3.1. Тематический план профессионального модуля «Обработка отраслевой информации»**

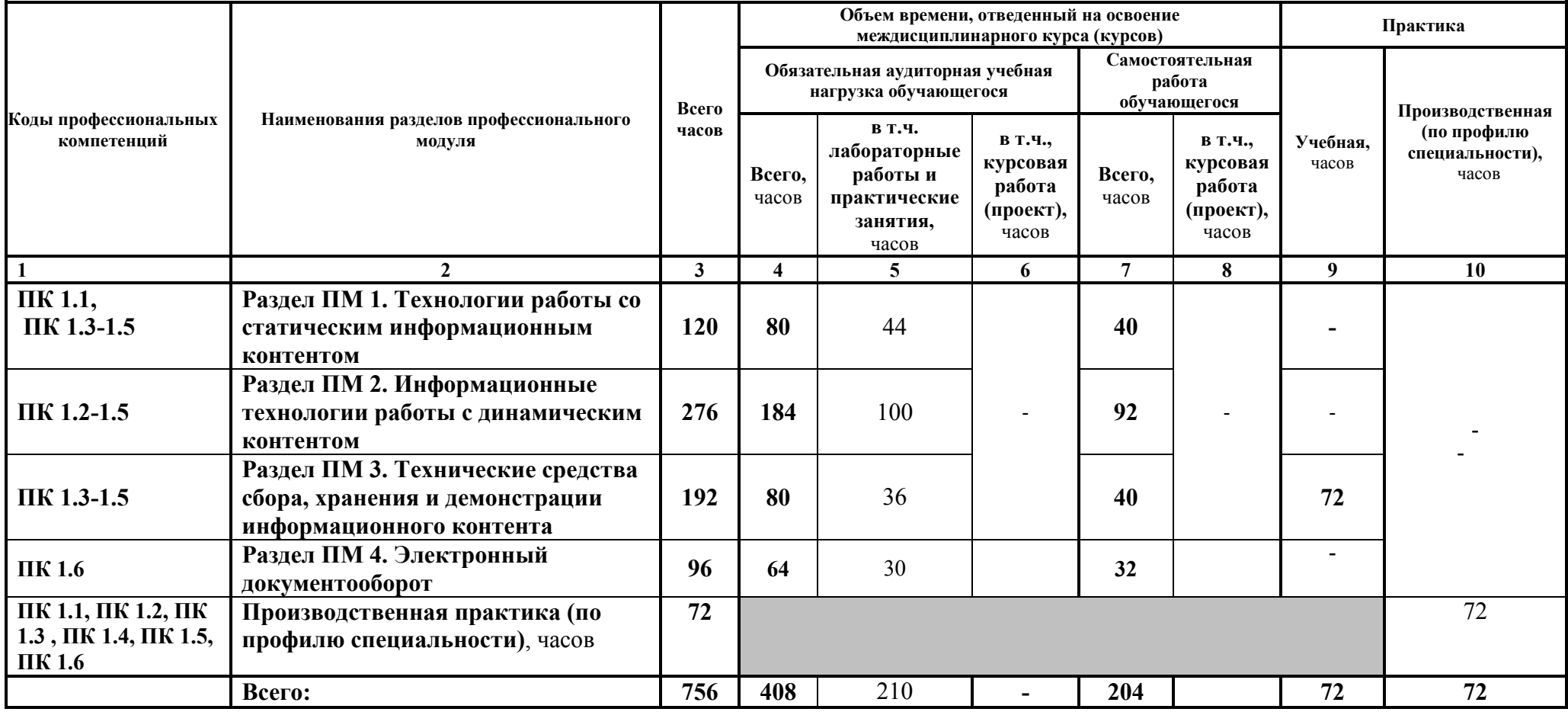

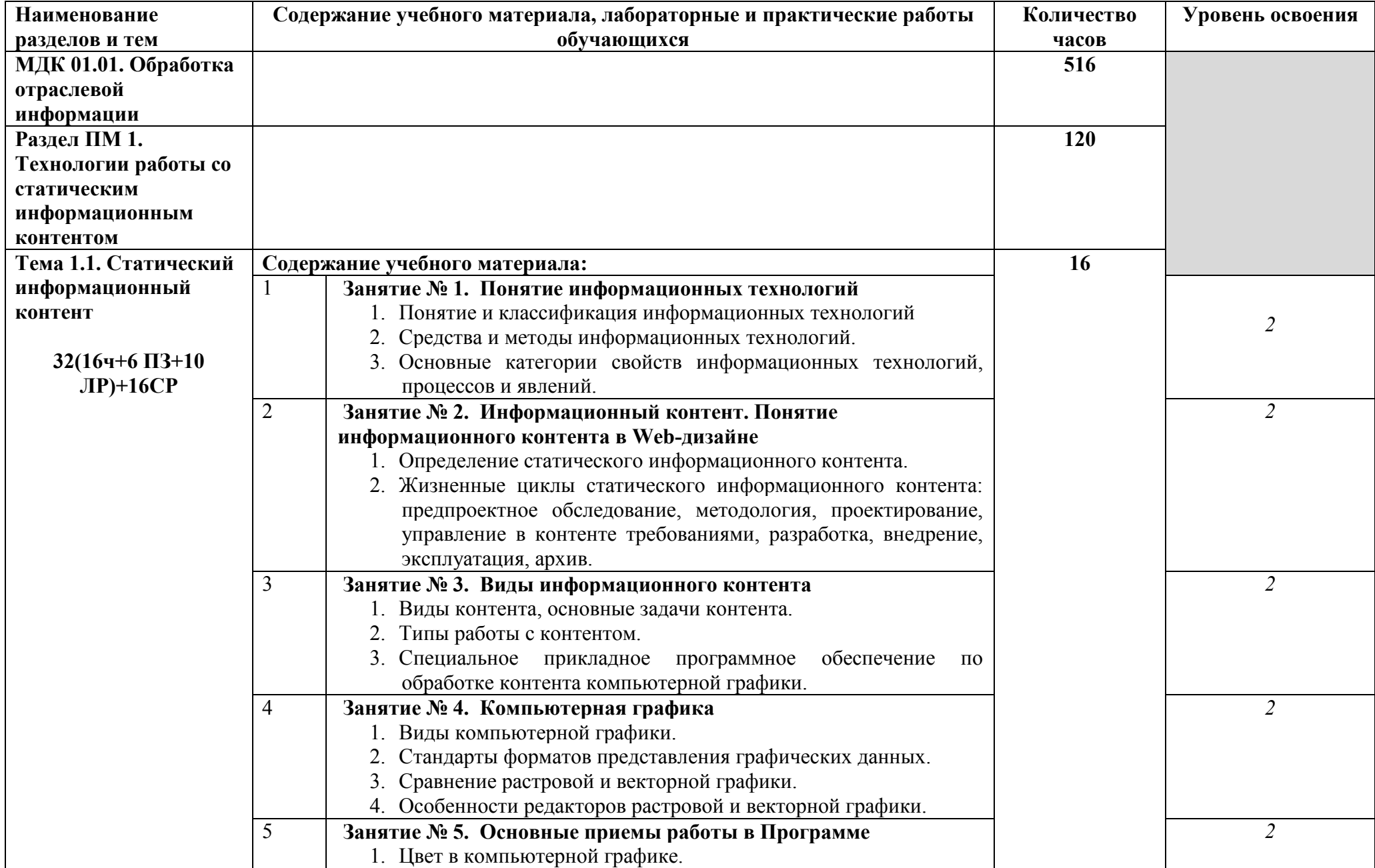

# **3.2. Тематический план и содержание профессионального модуля «Обработка отраслевой информации»**

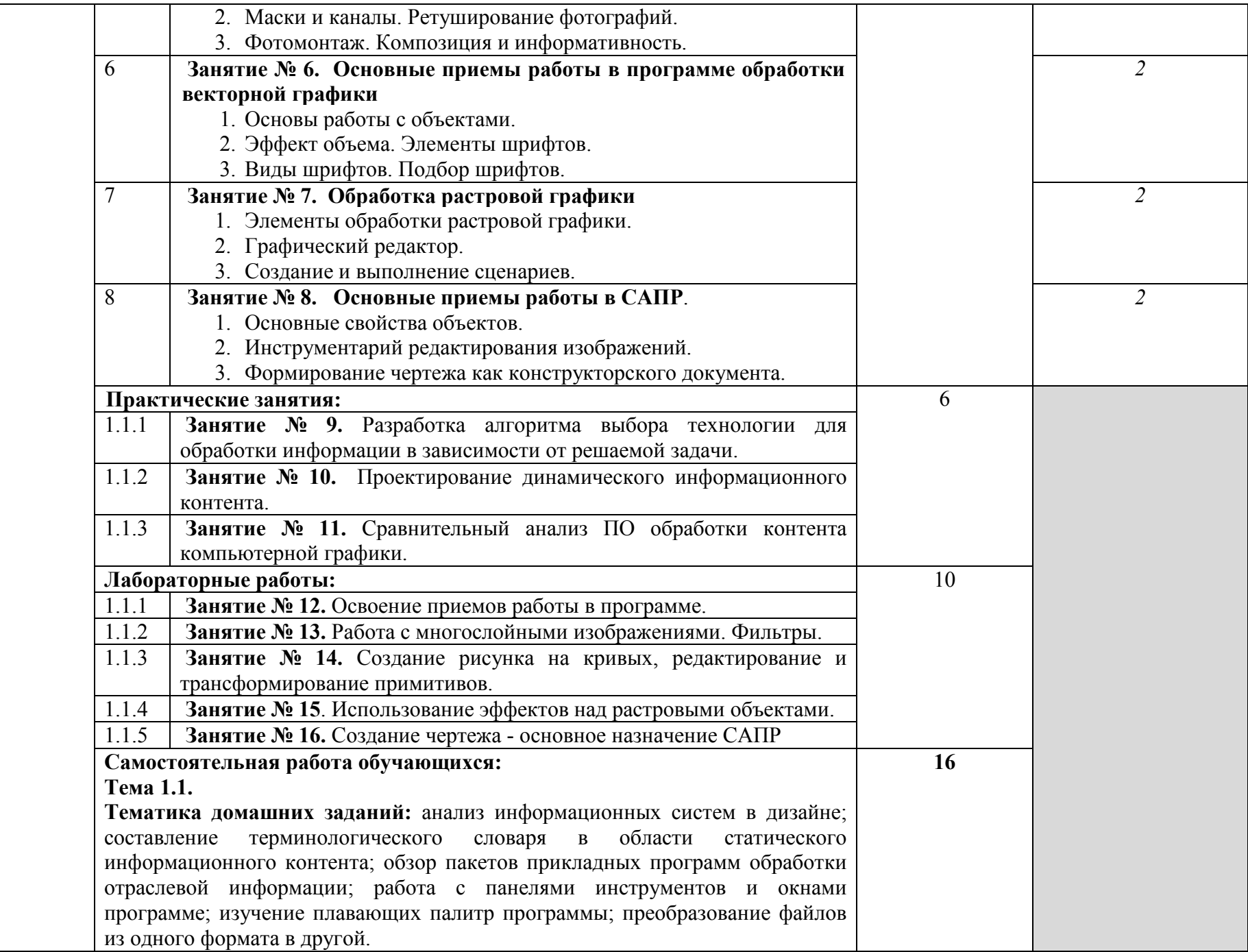

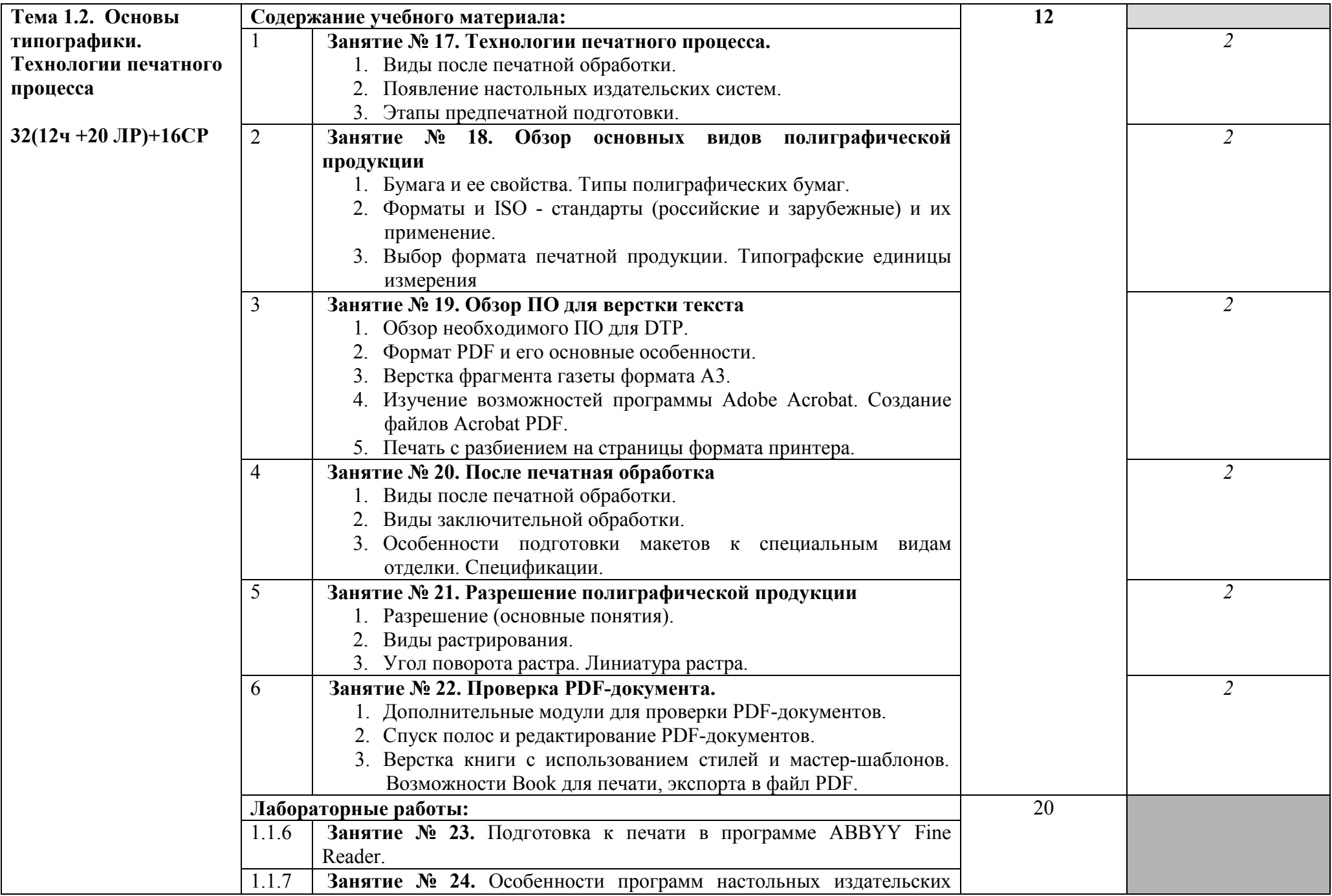

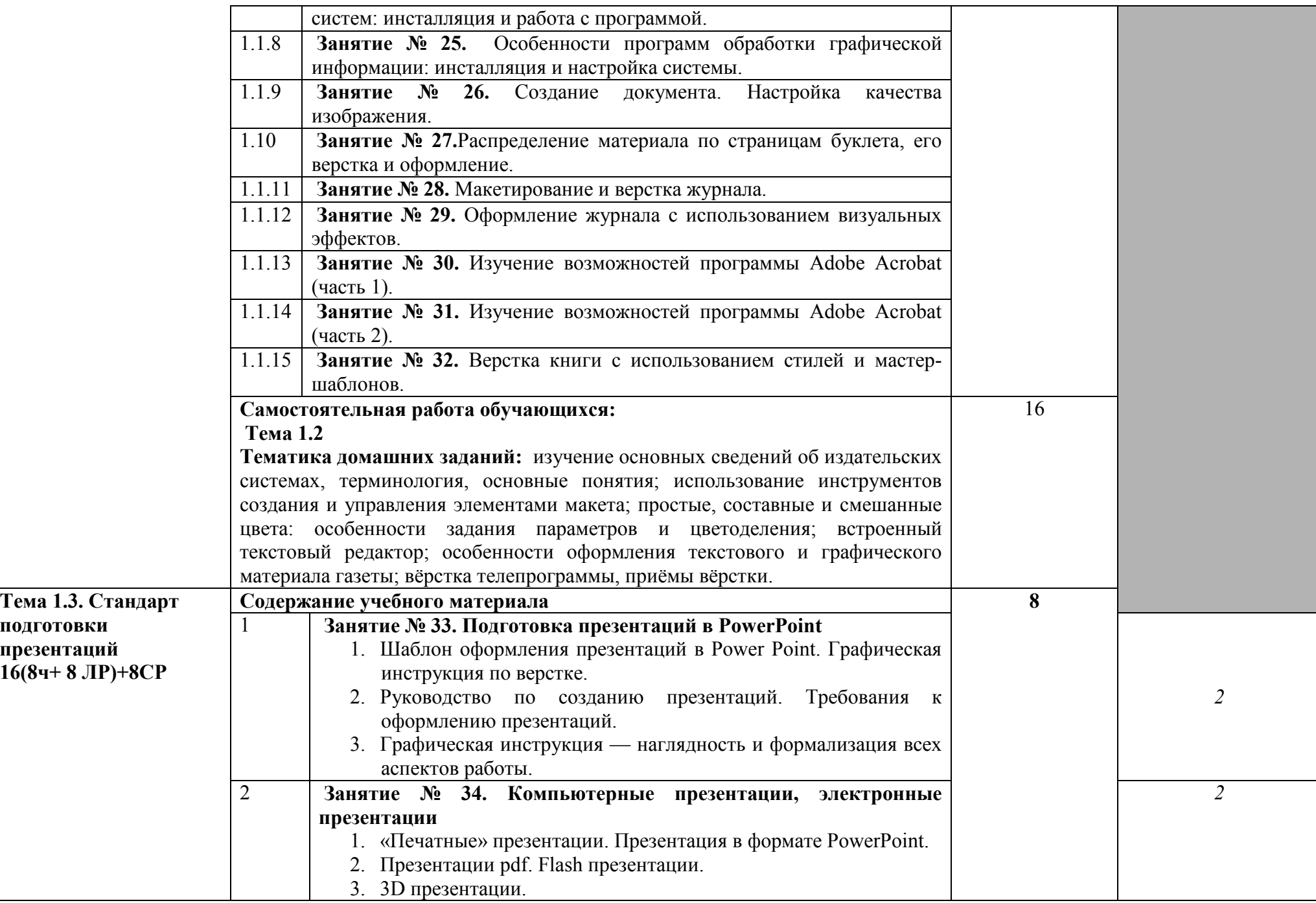

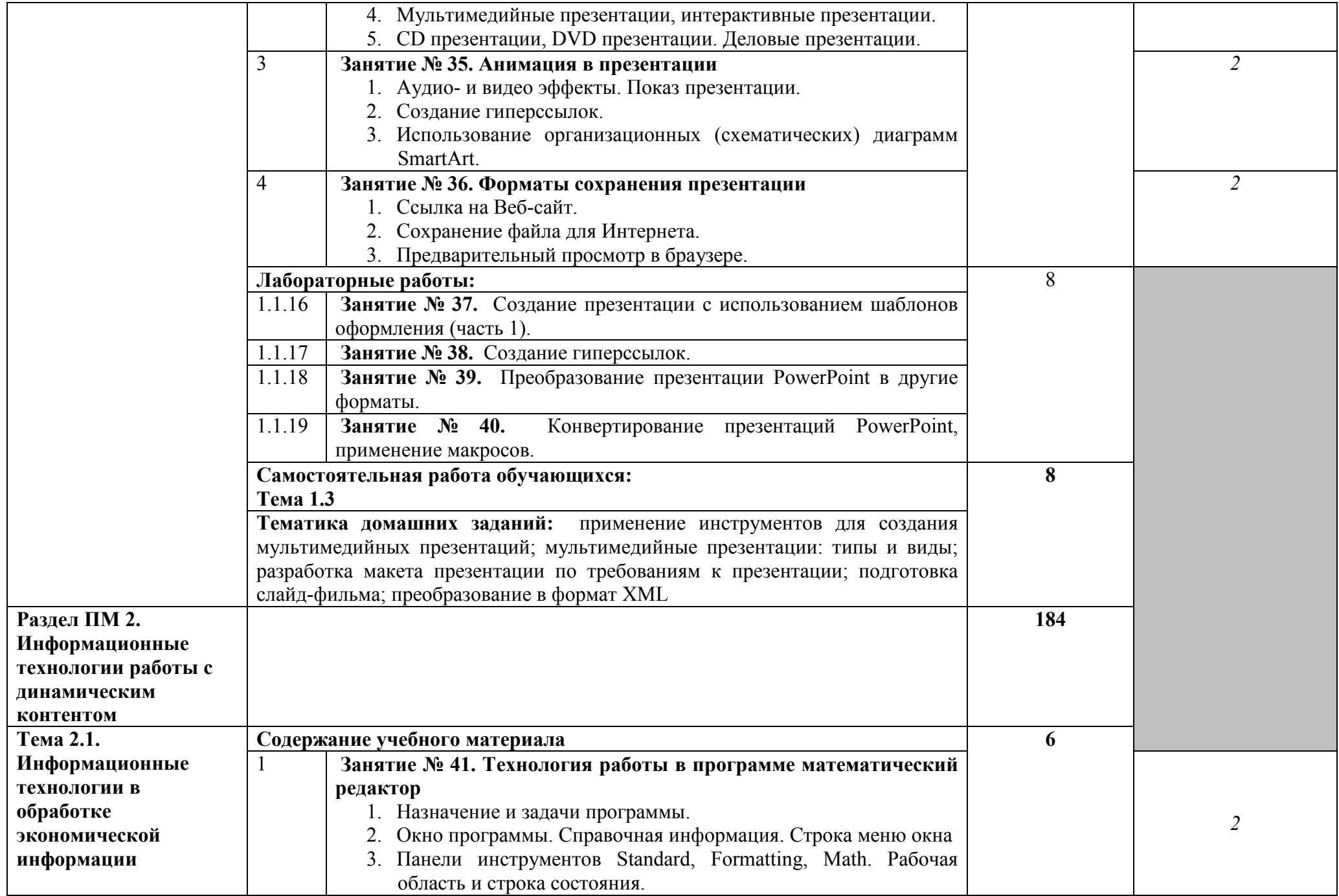

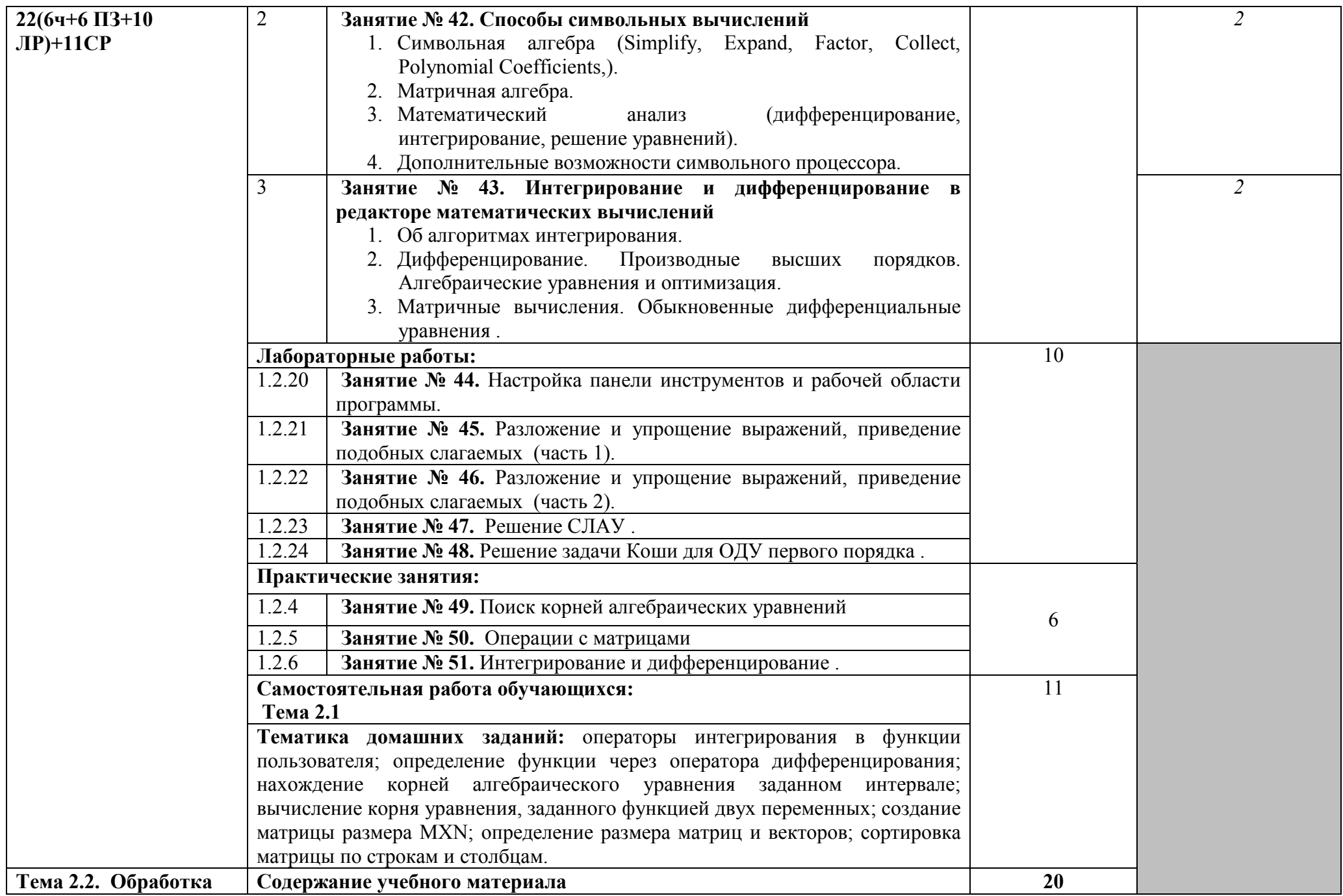

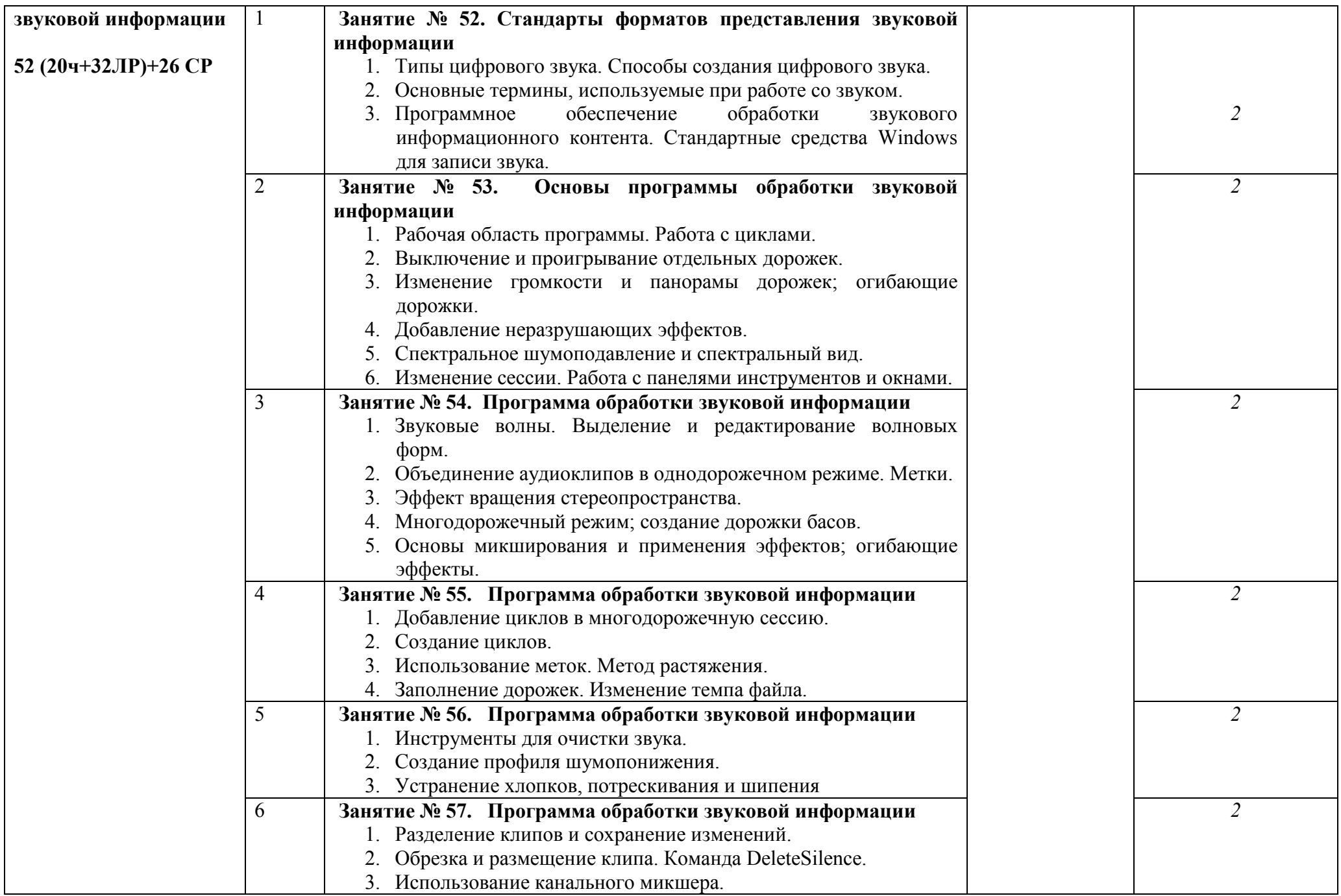

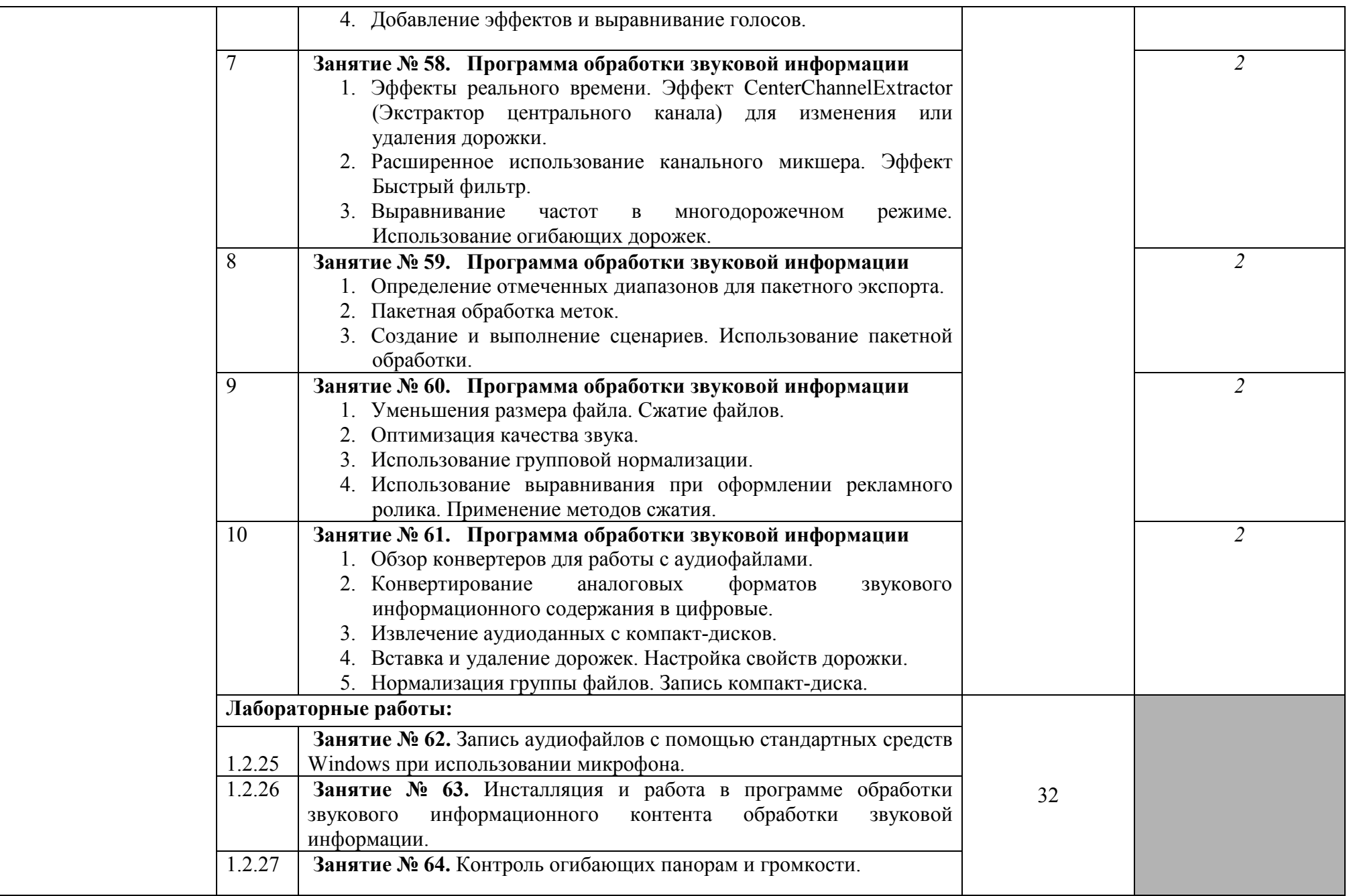

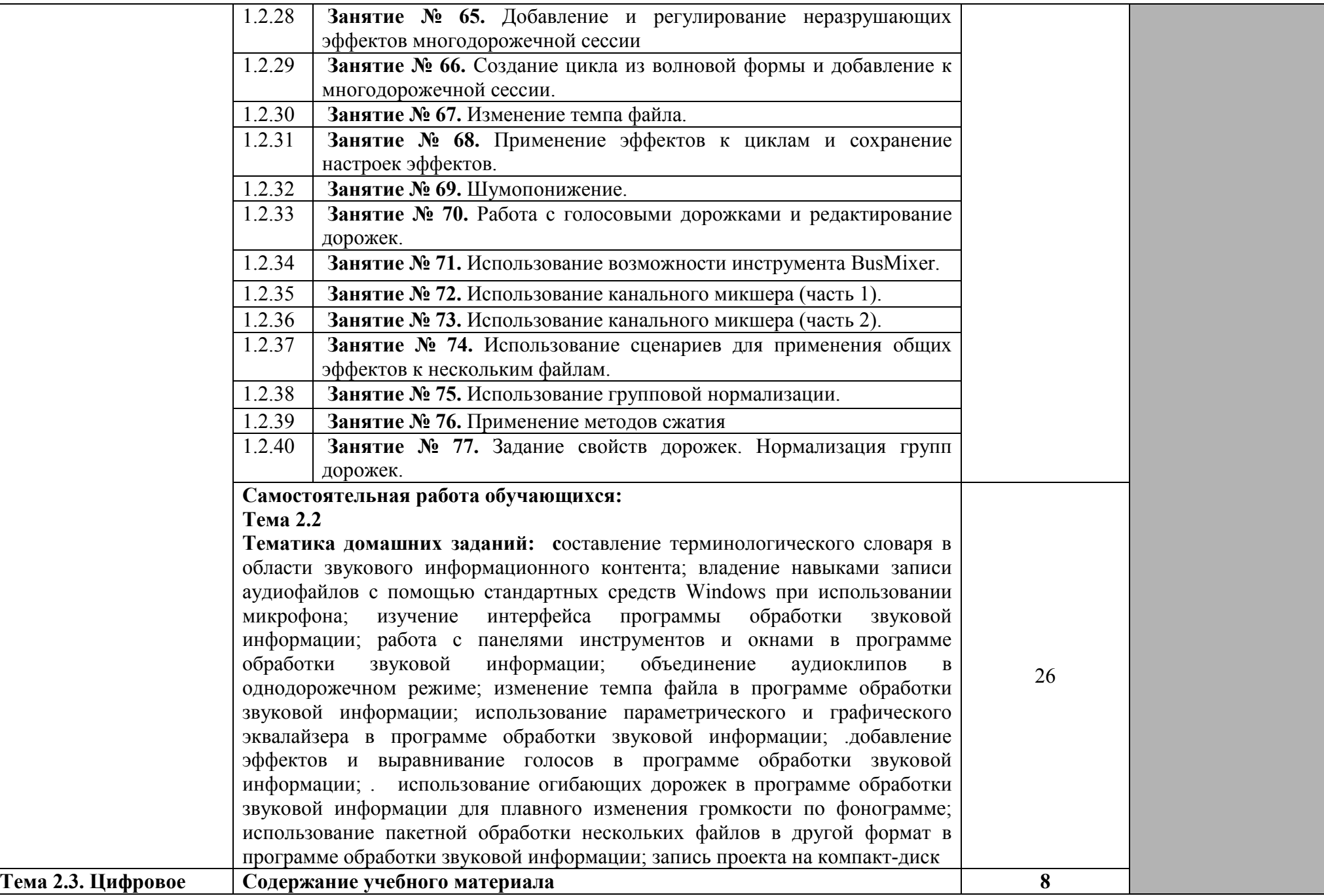

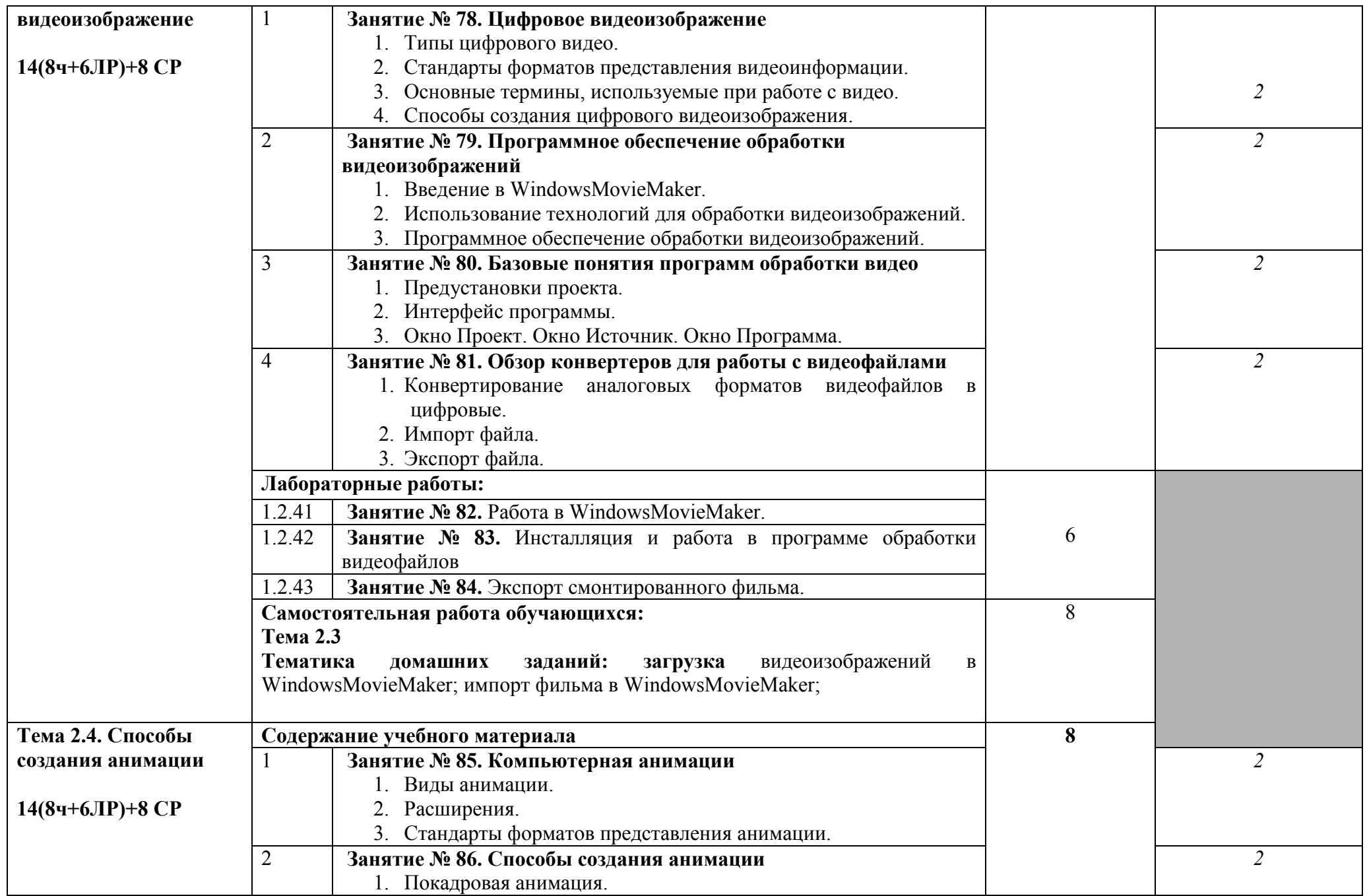

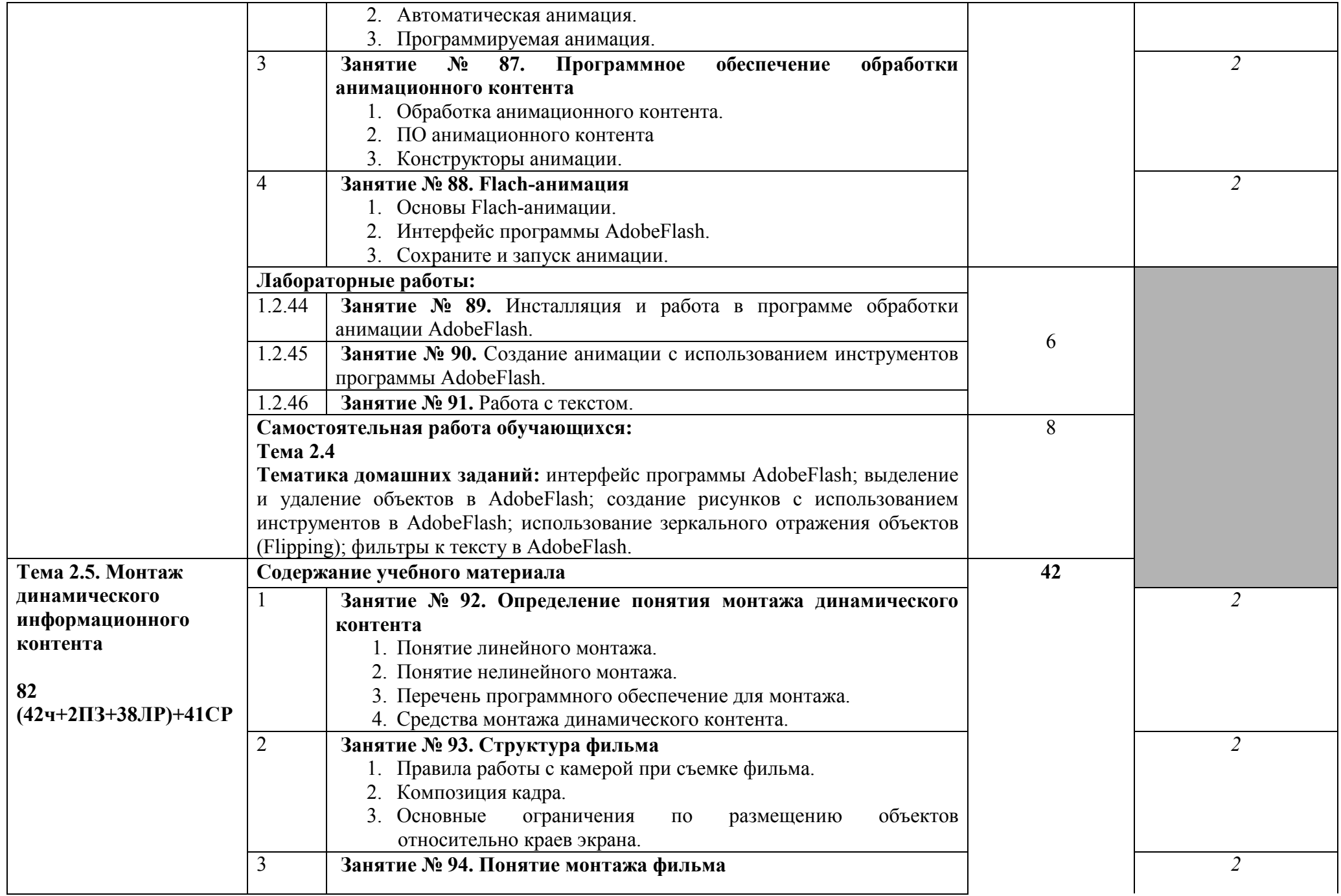

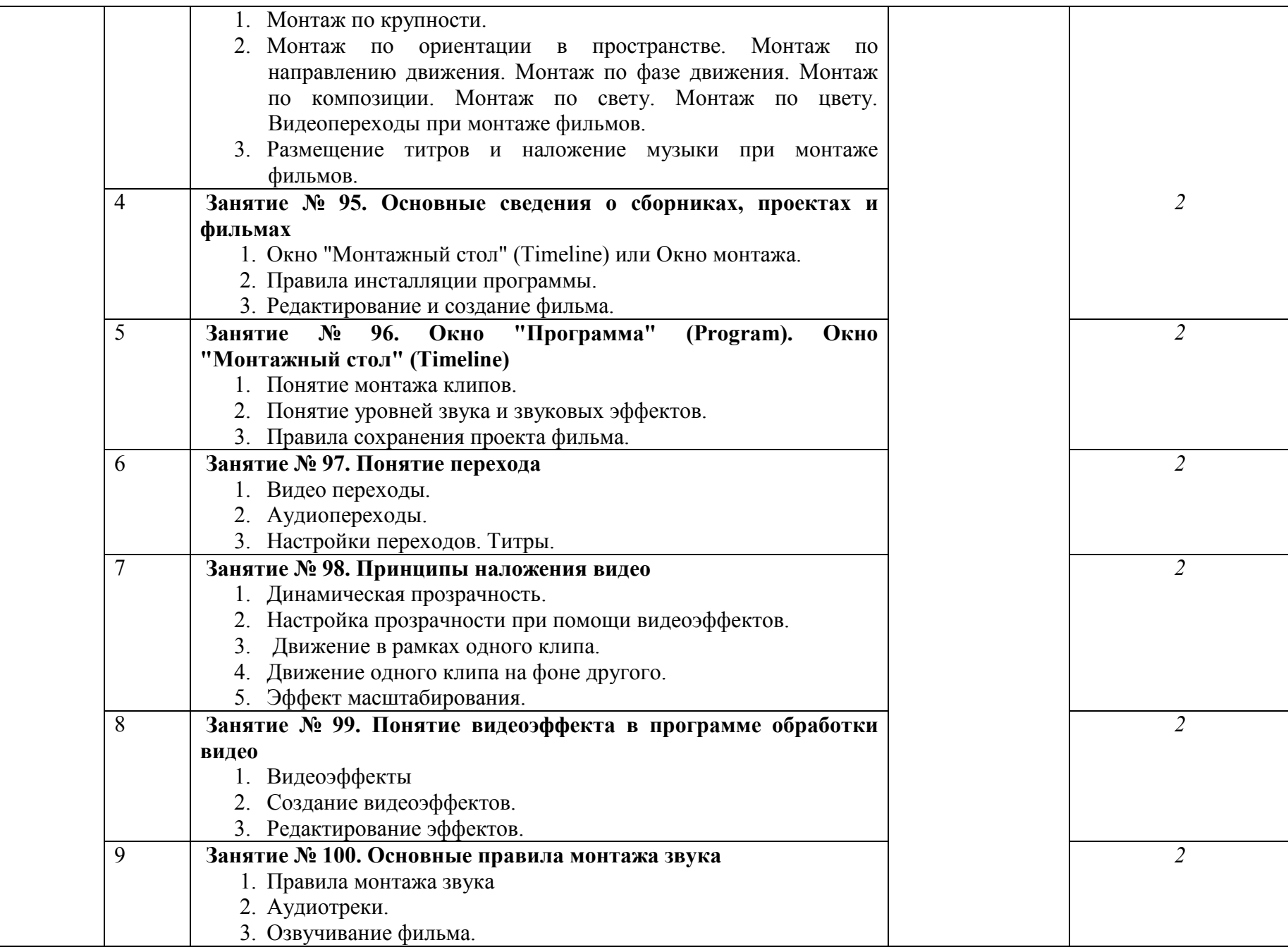

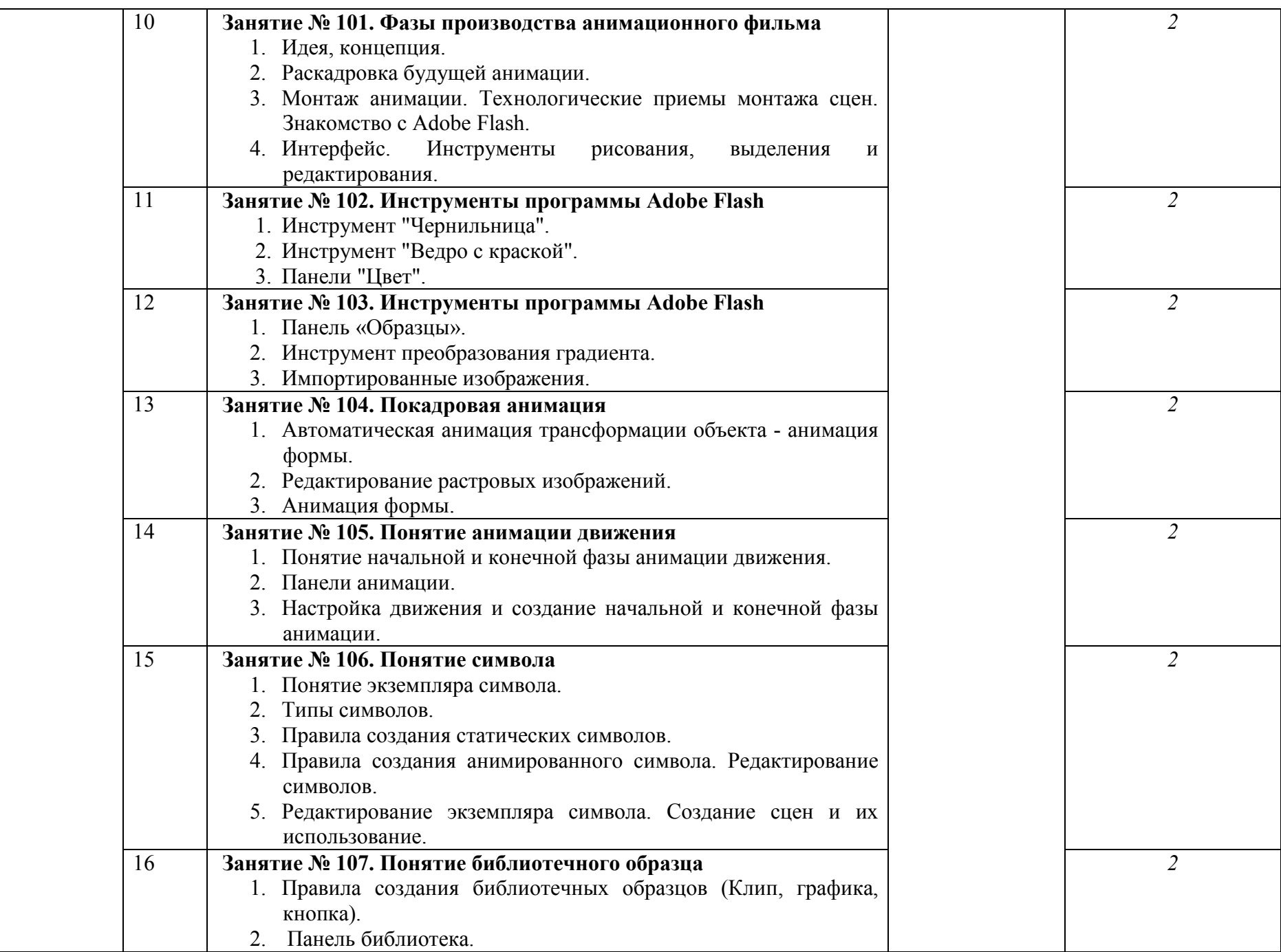

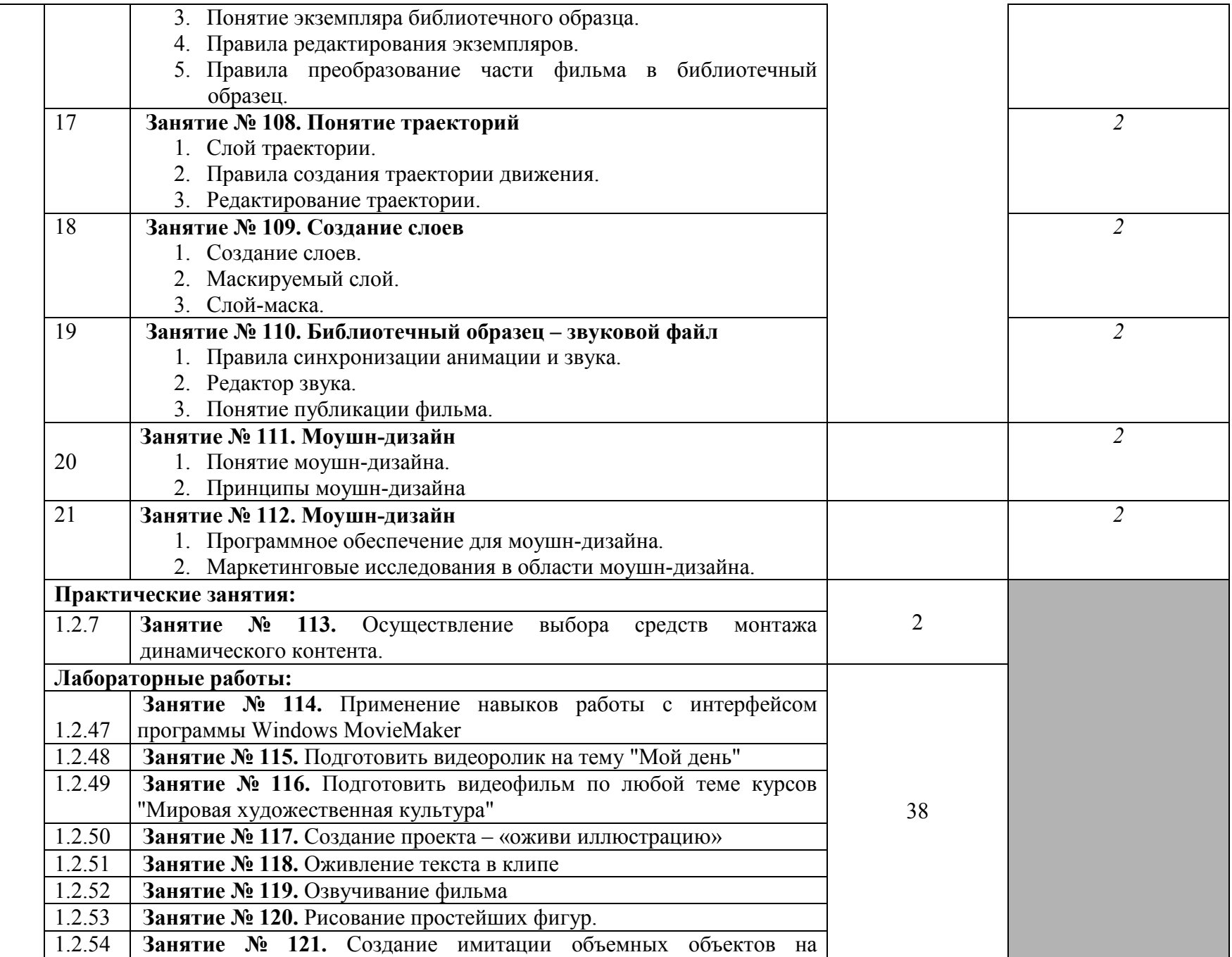

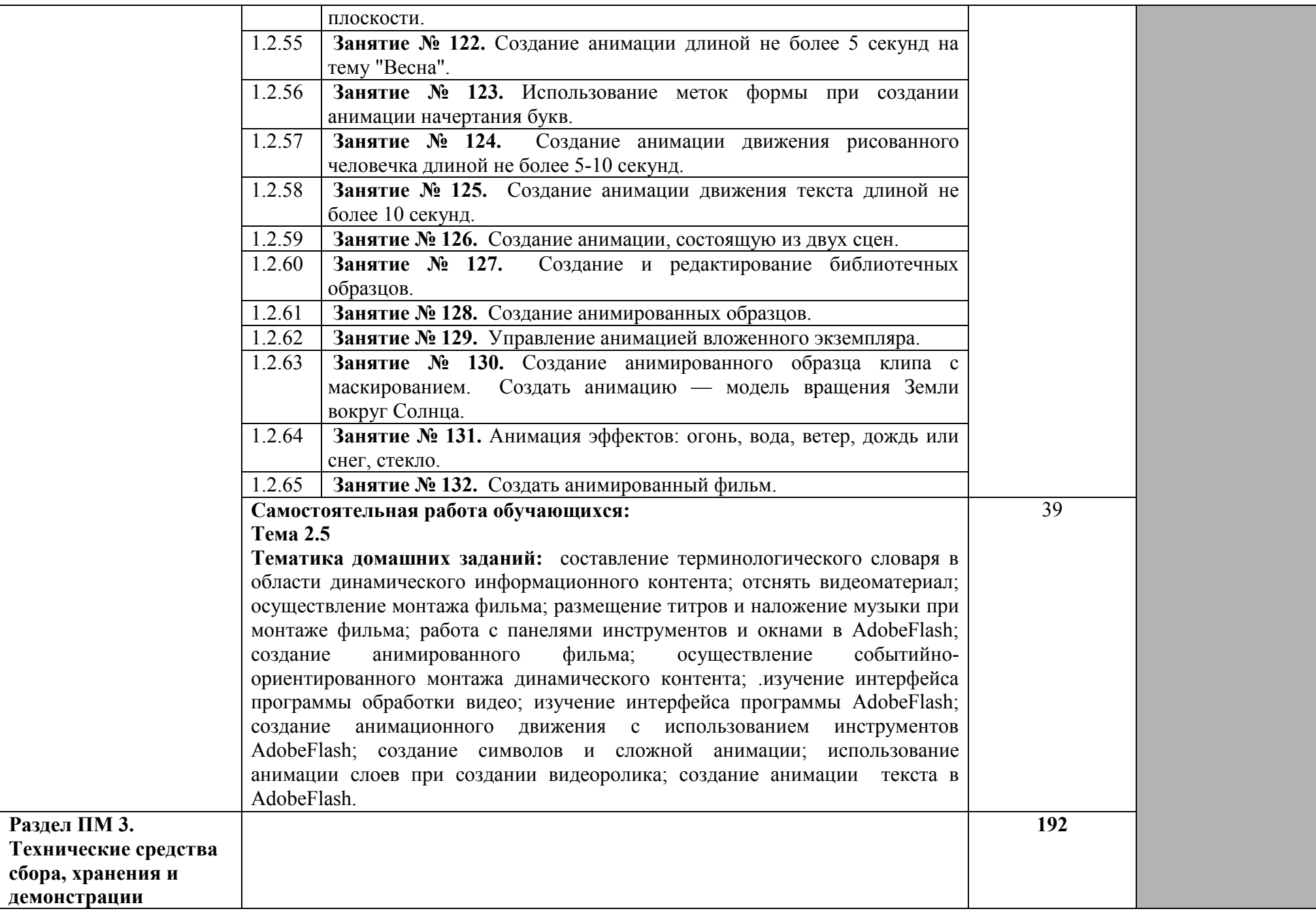

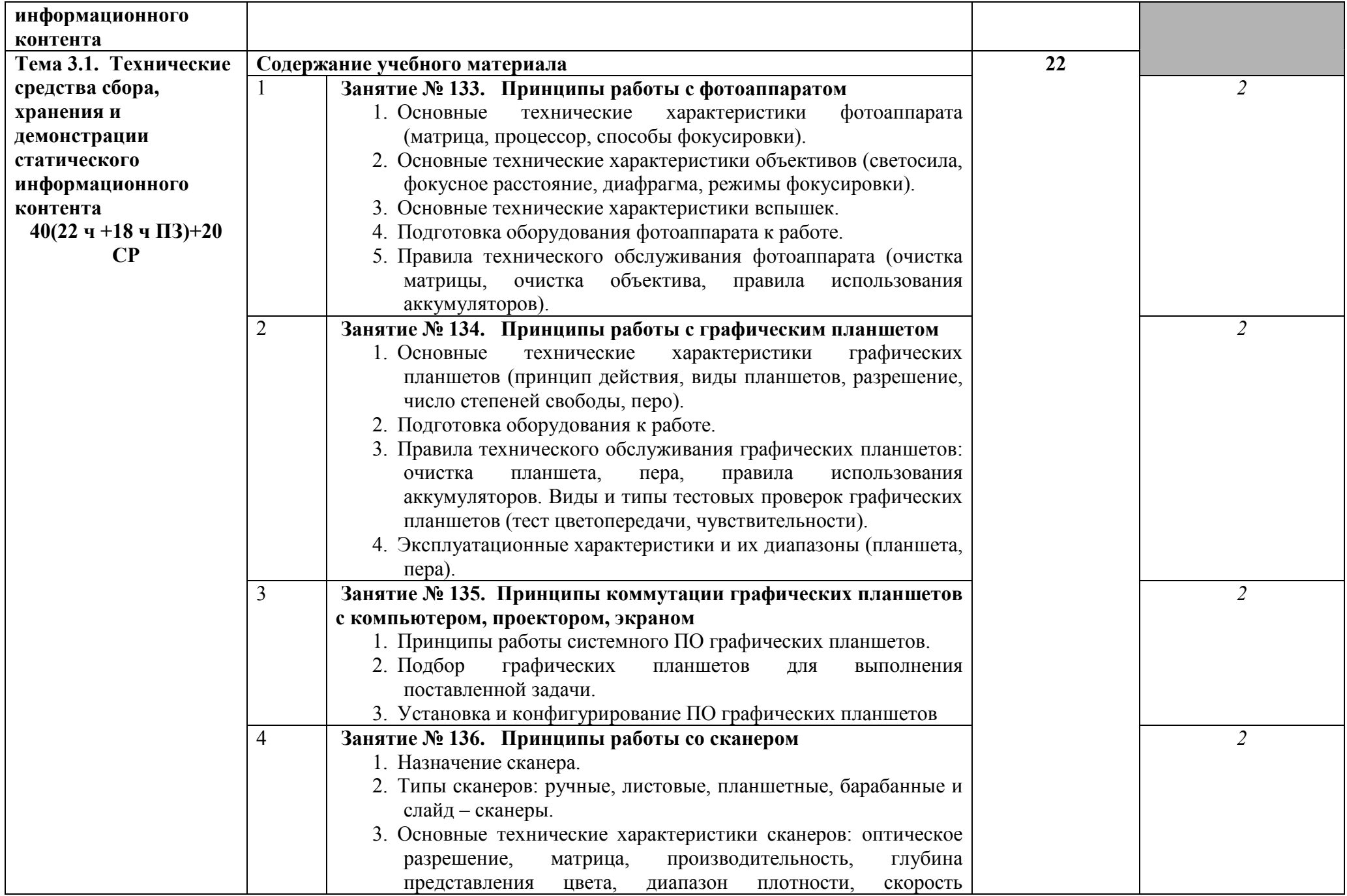

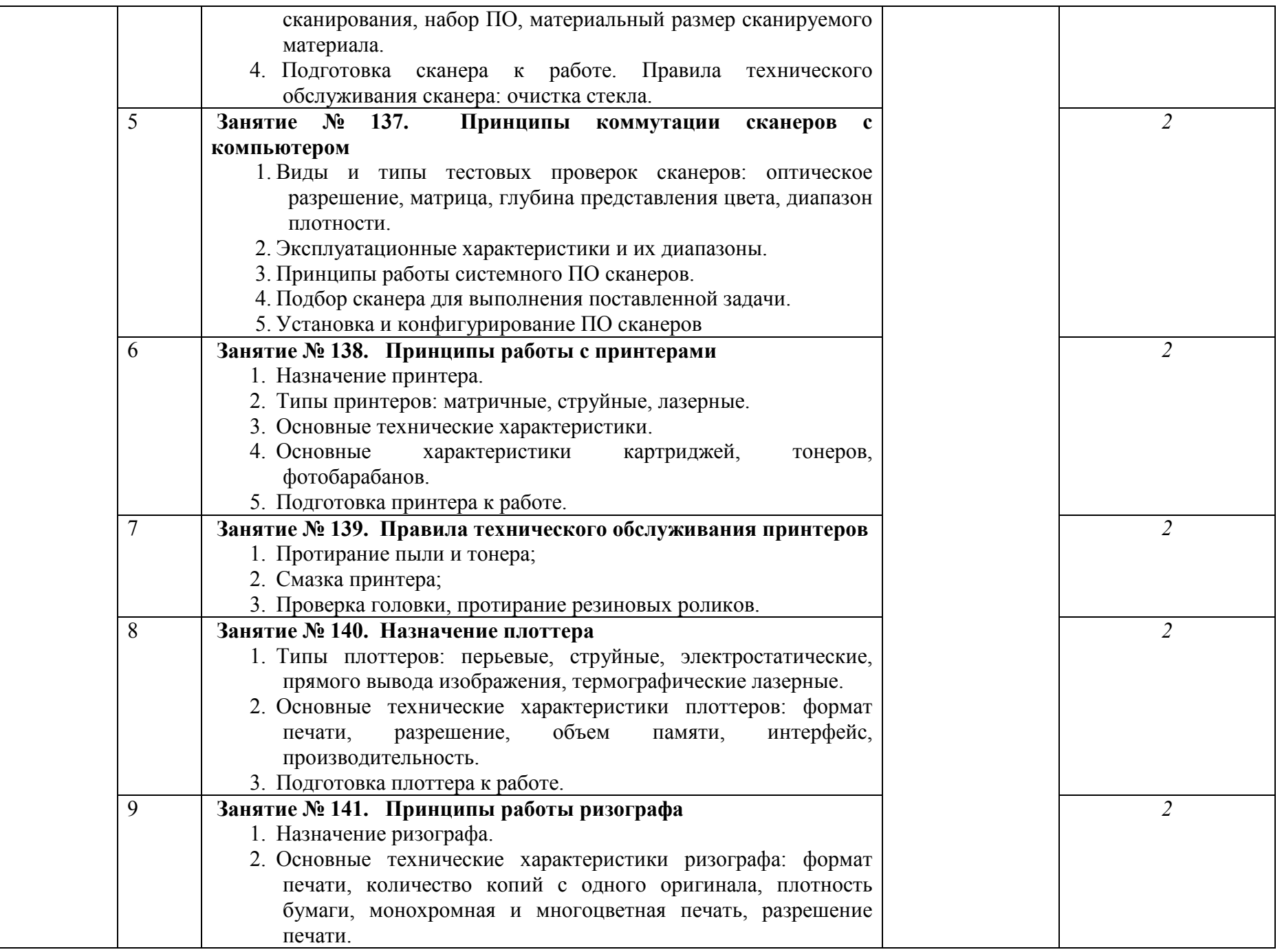

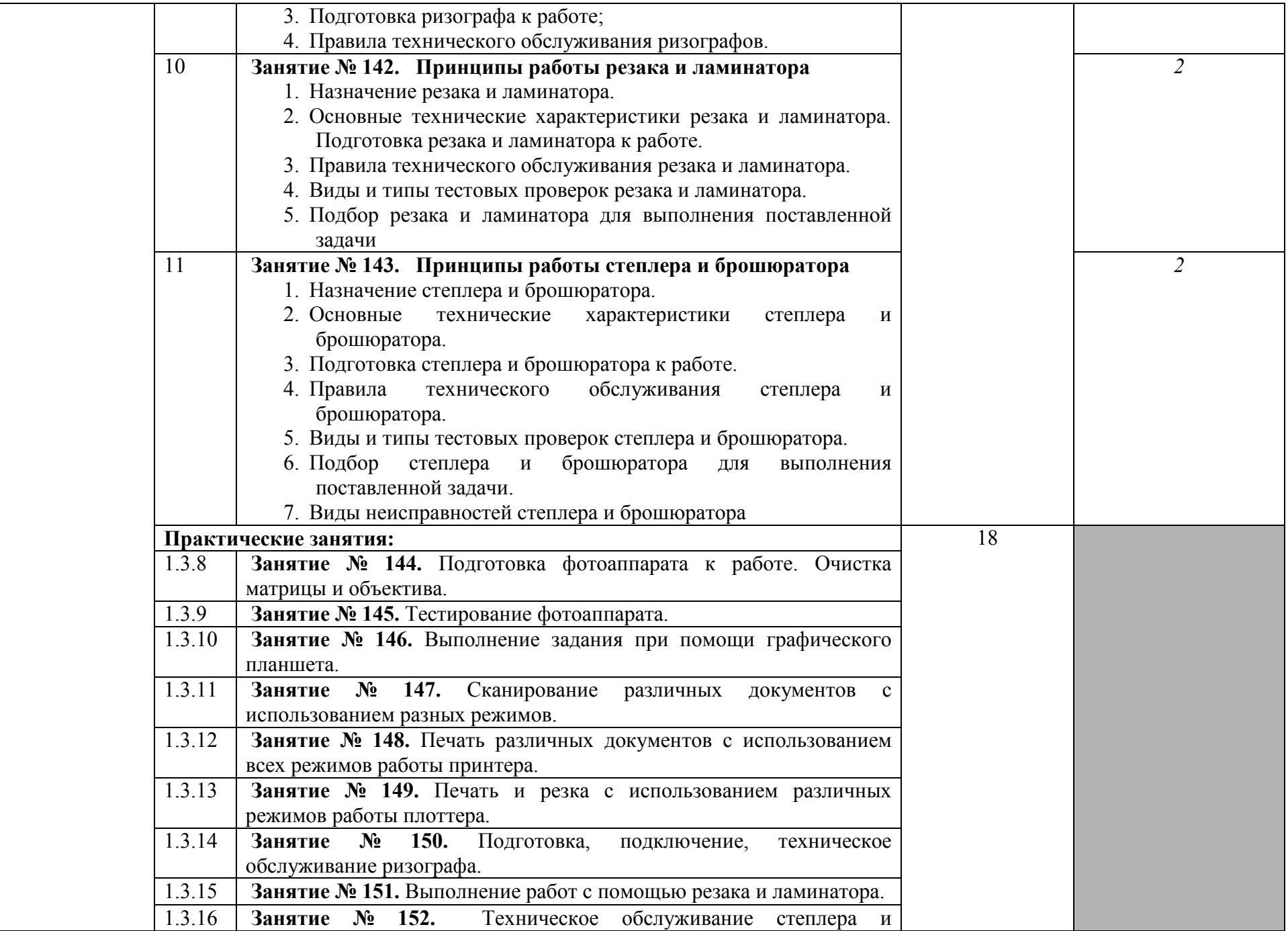

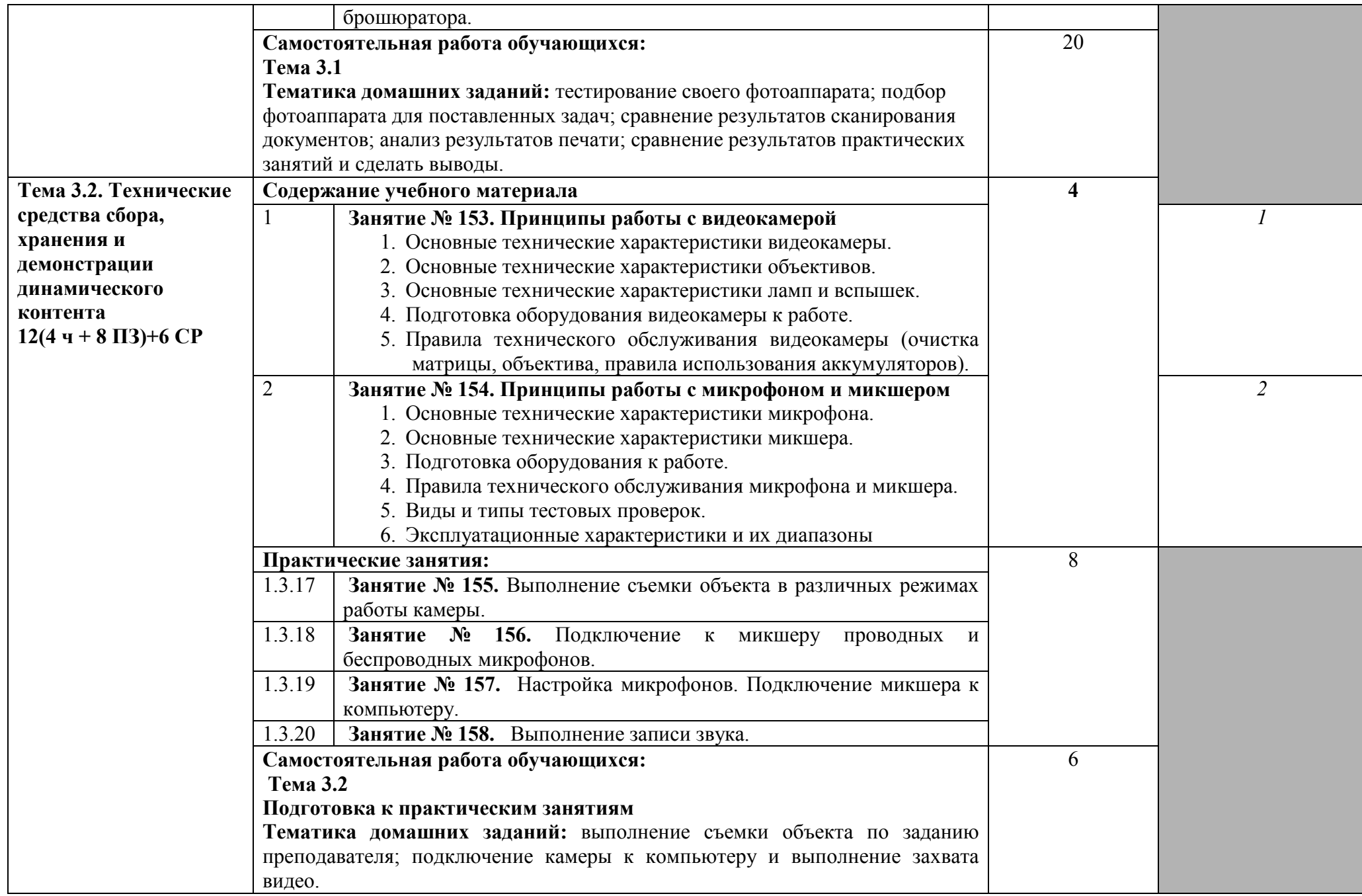

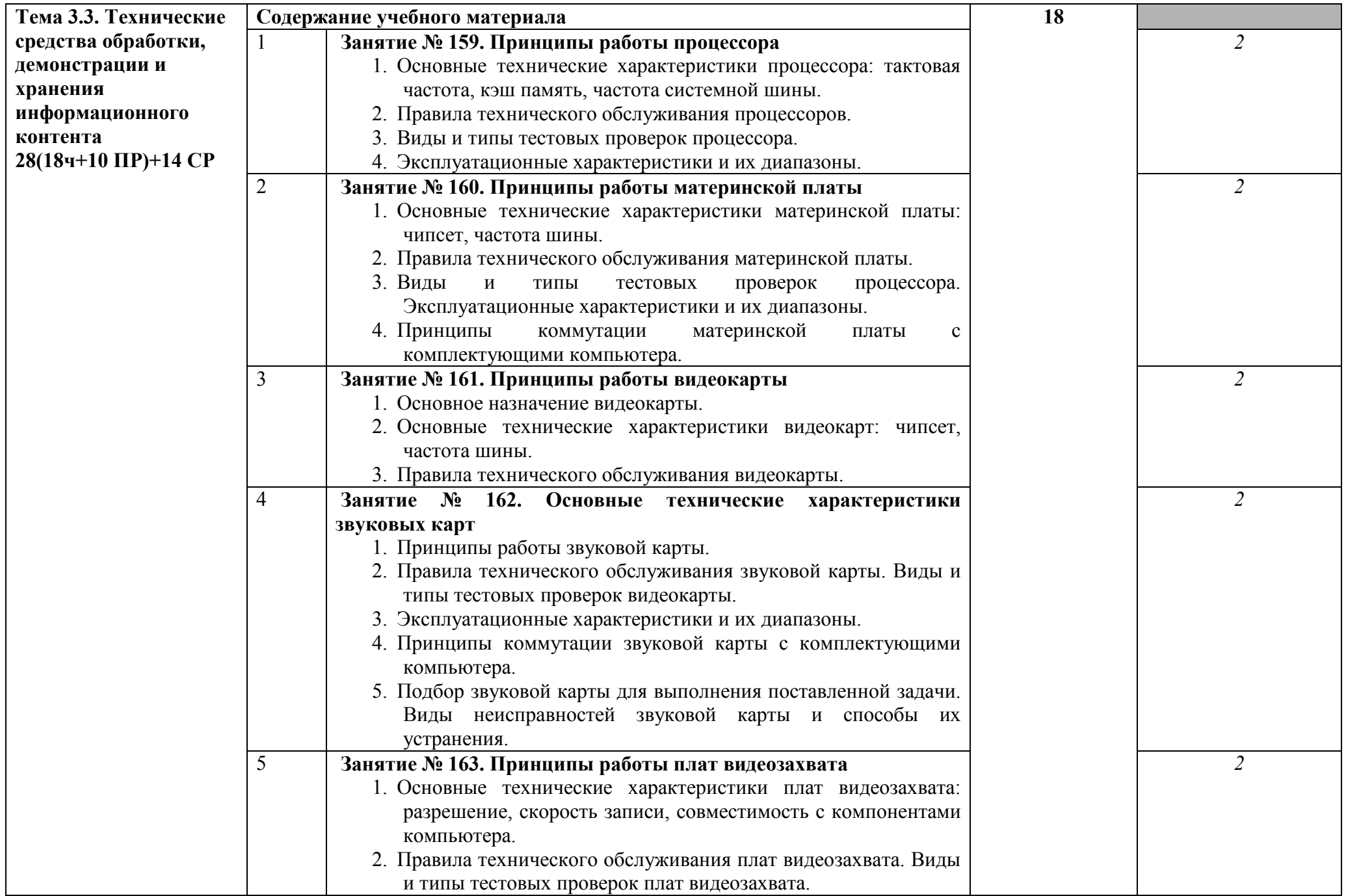

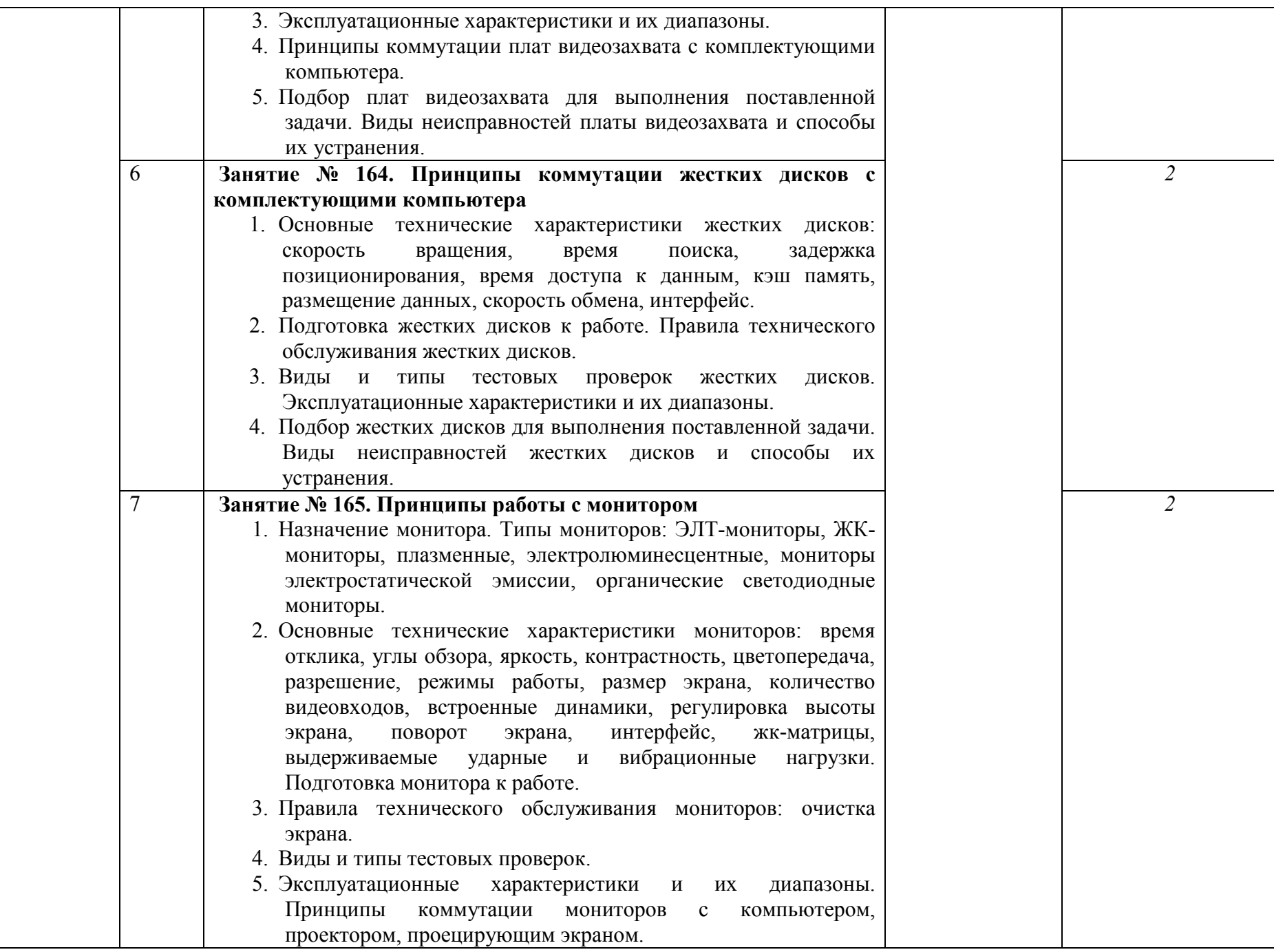

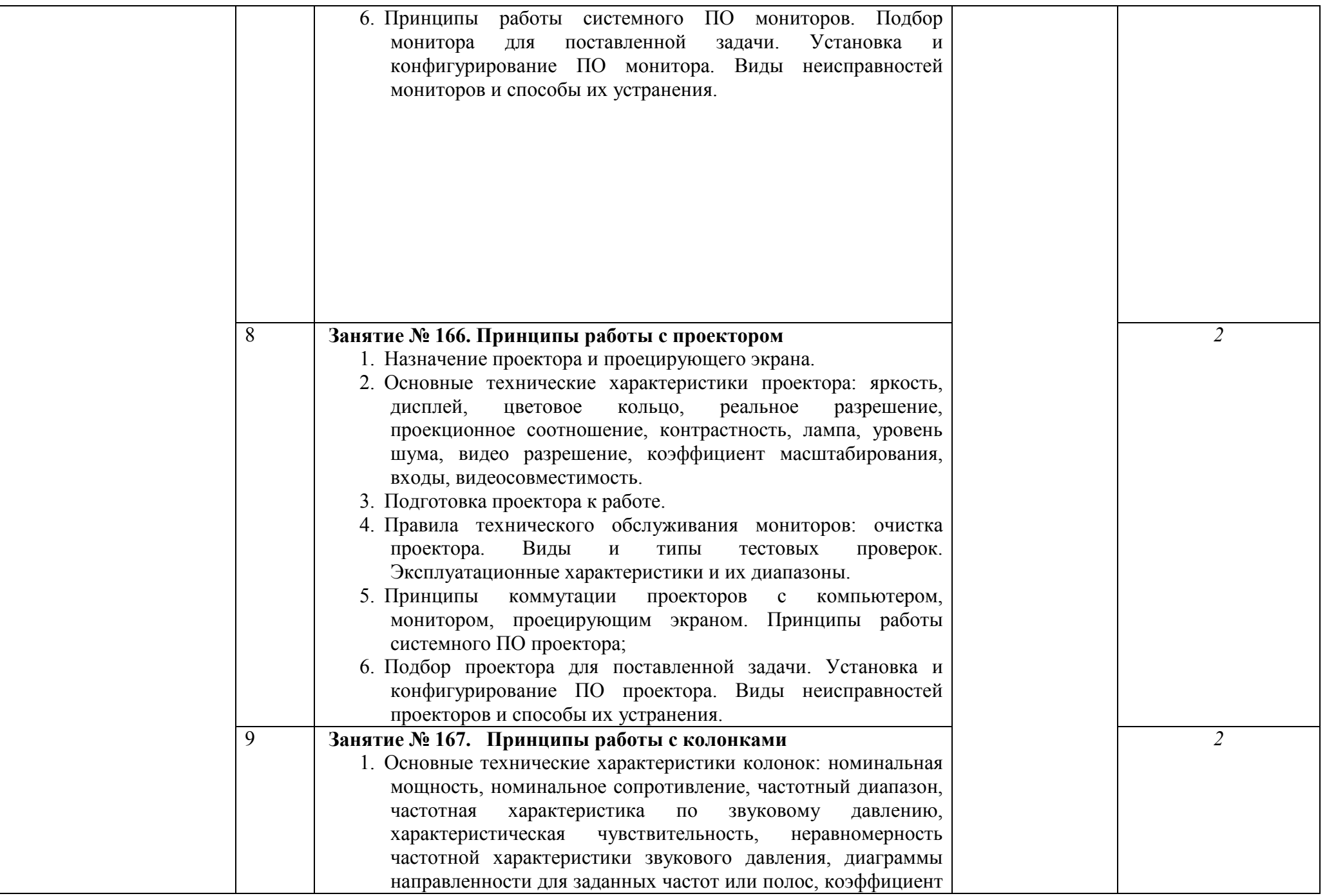

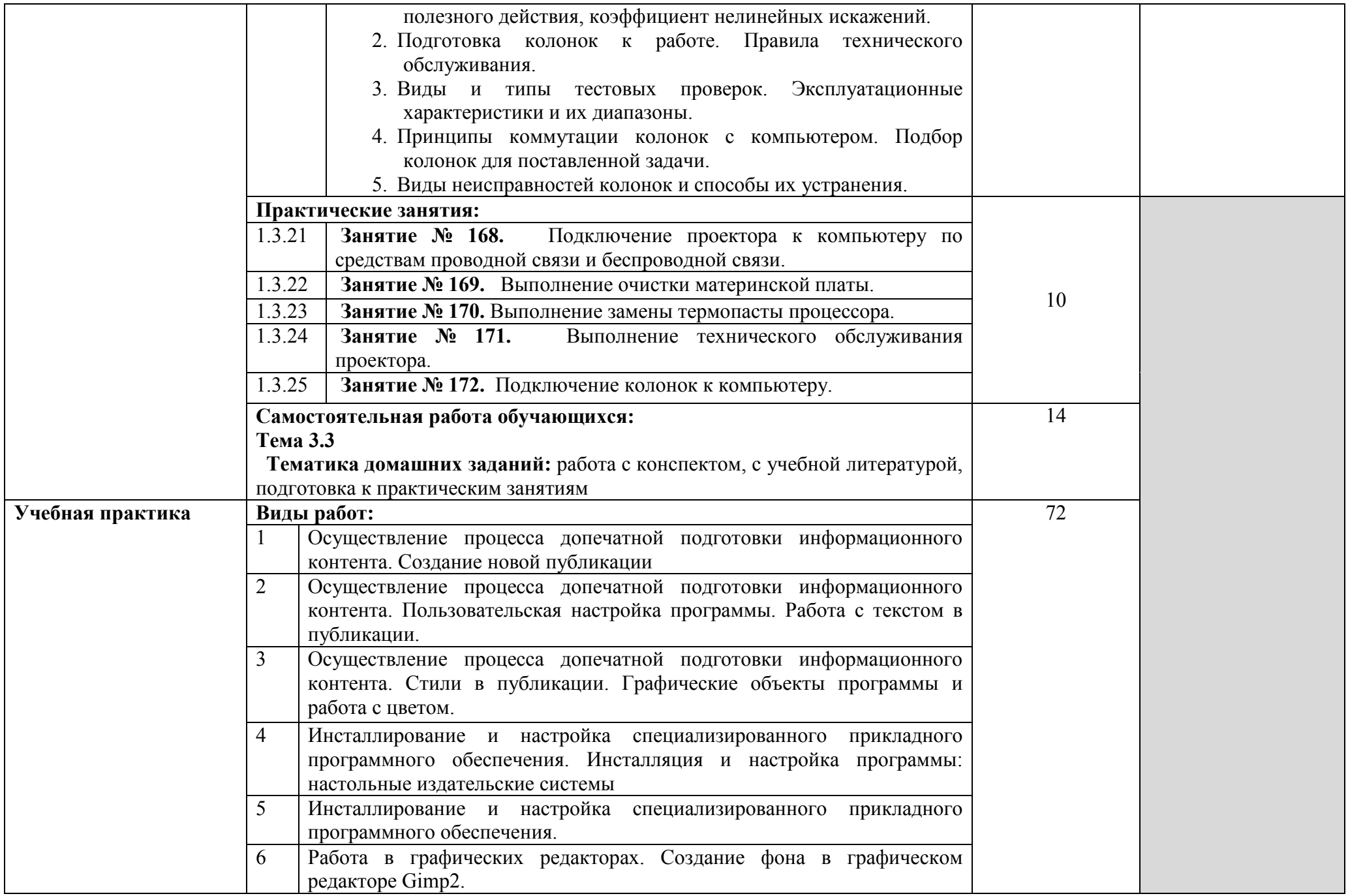

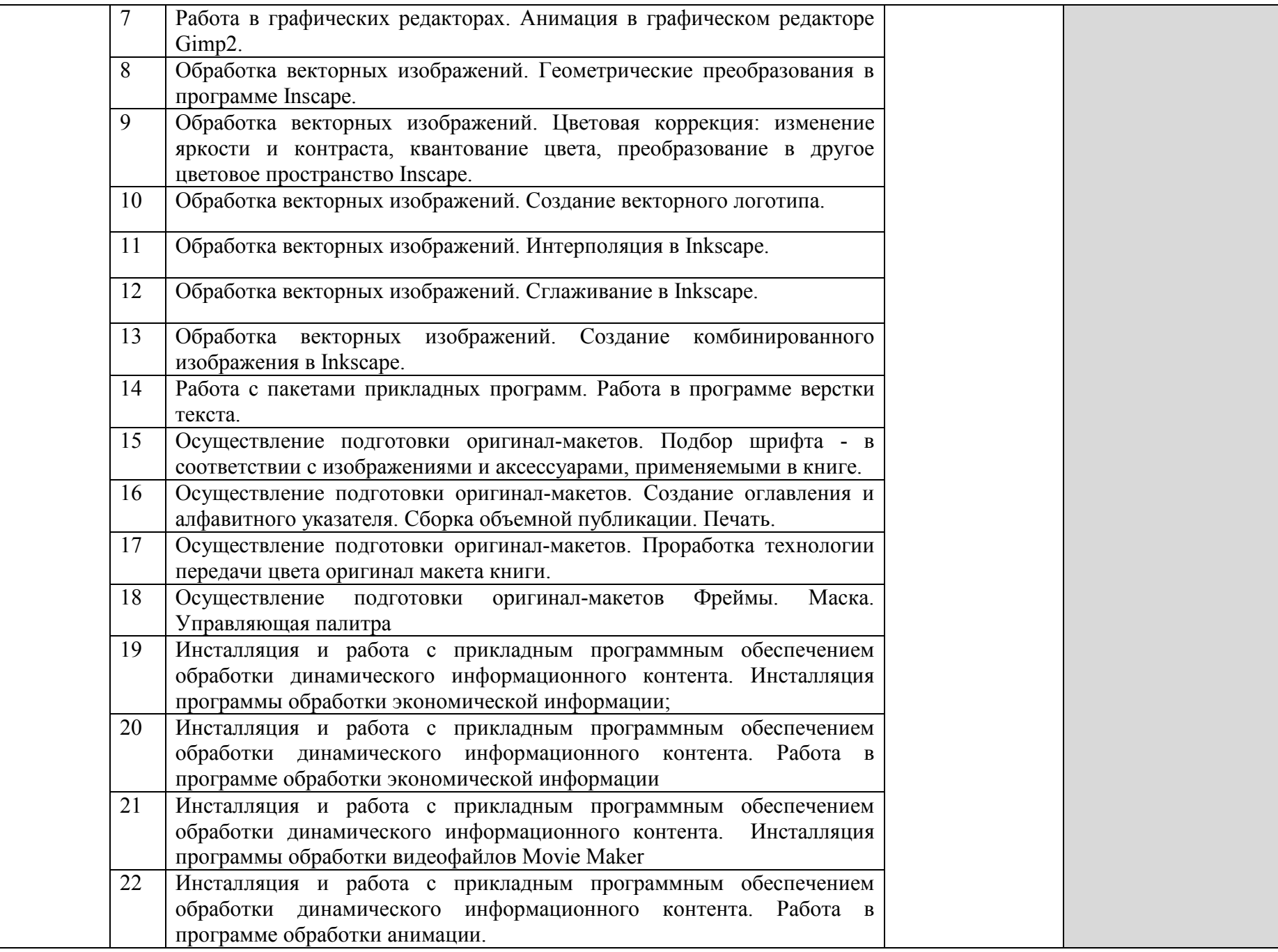

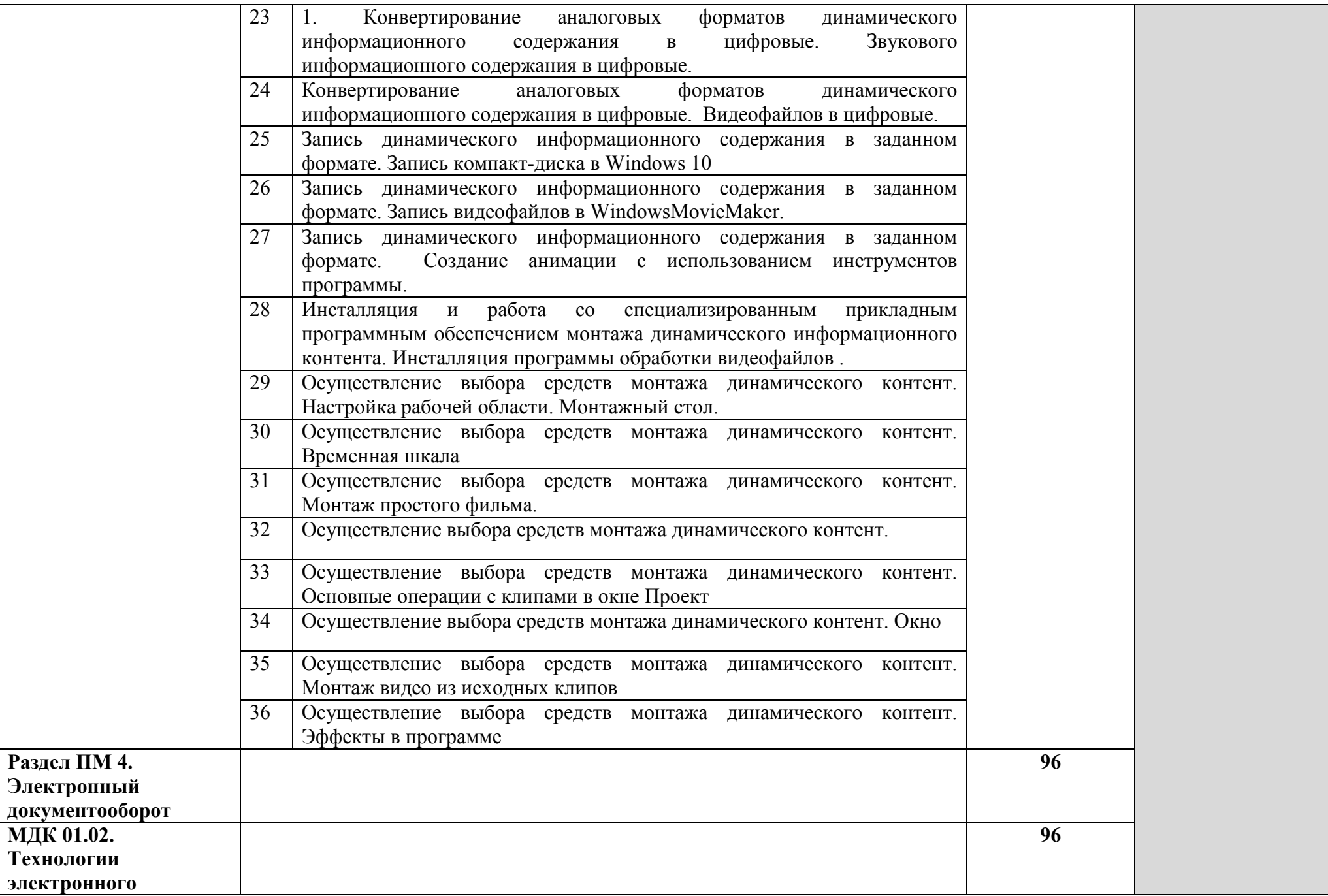

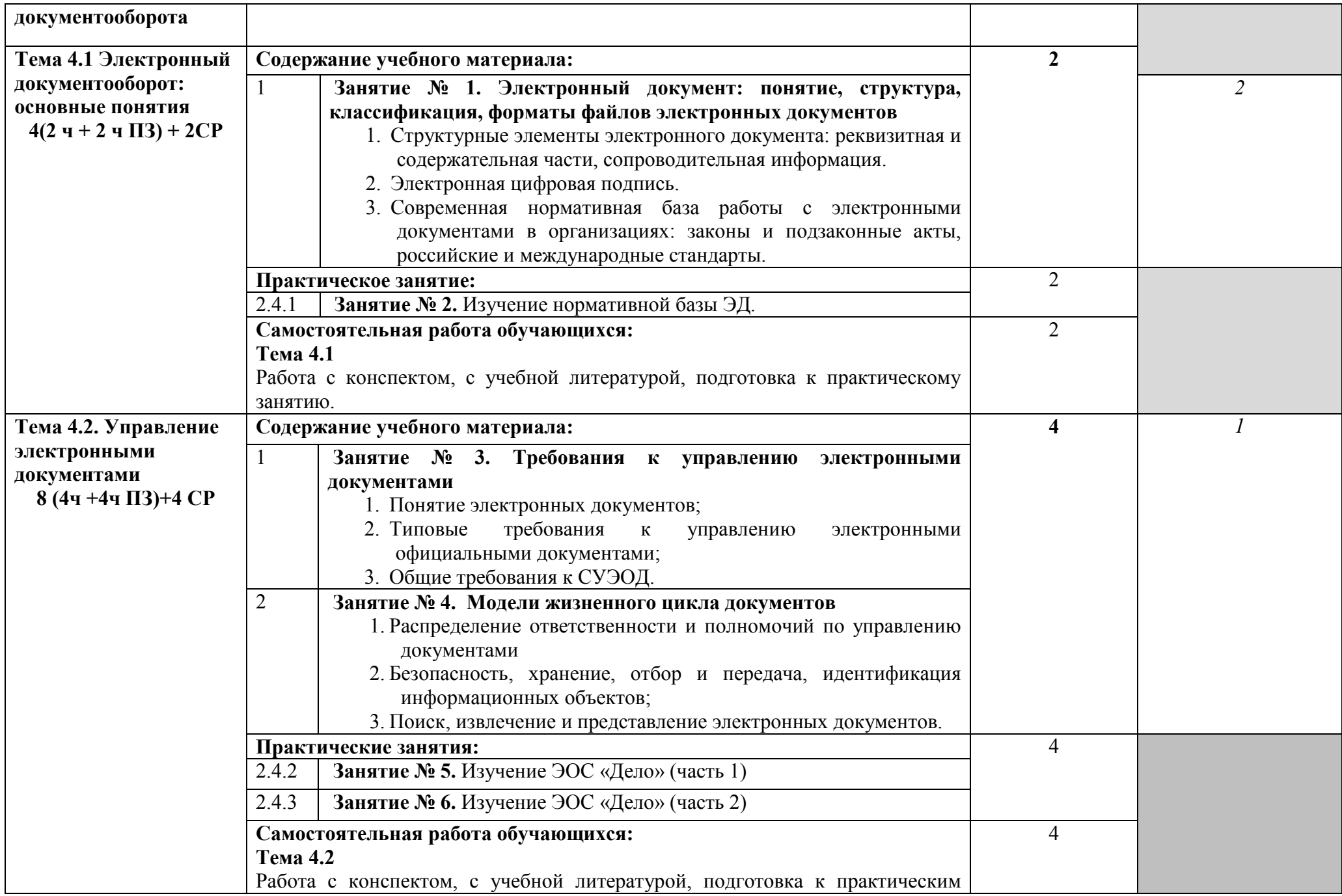

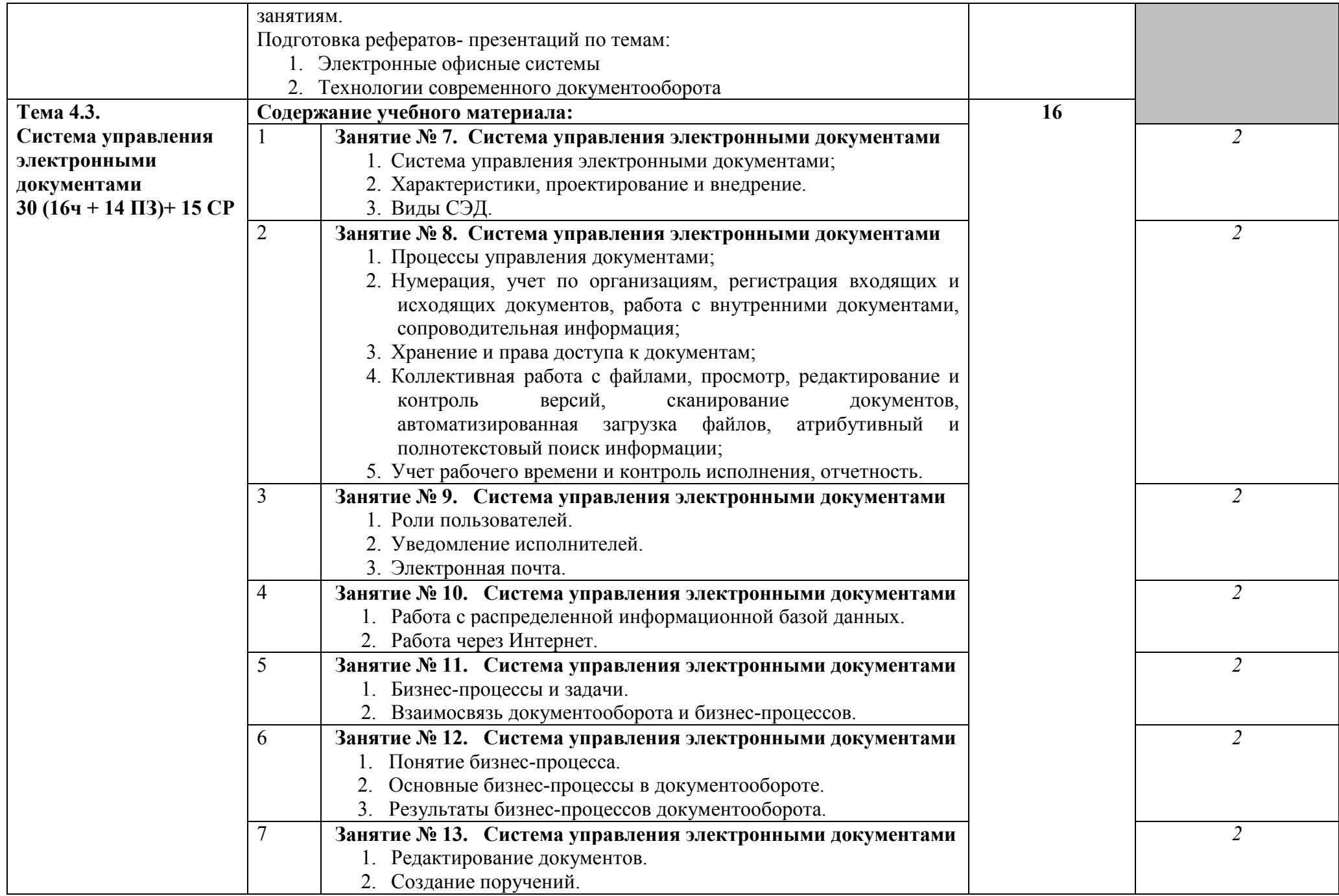

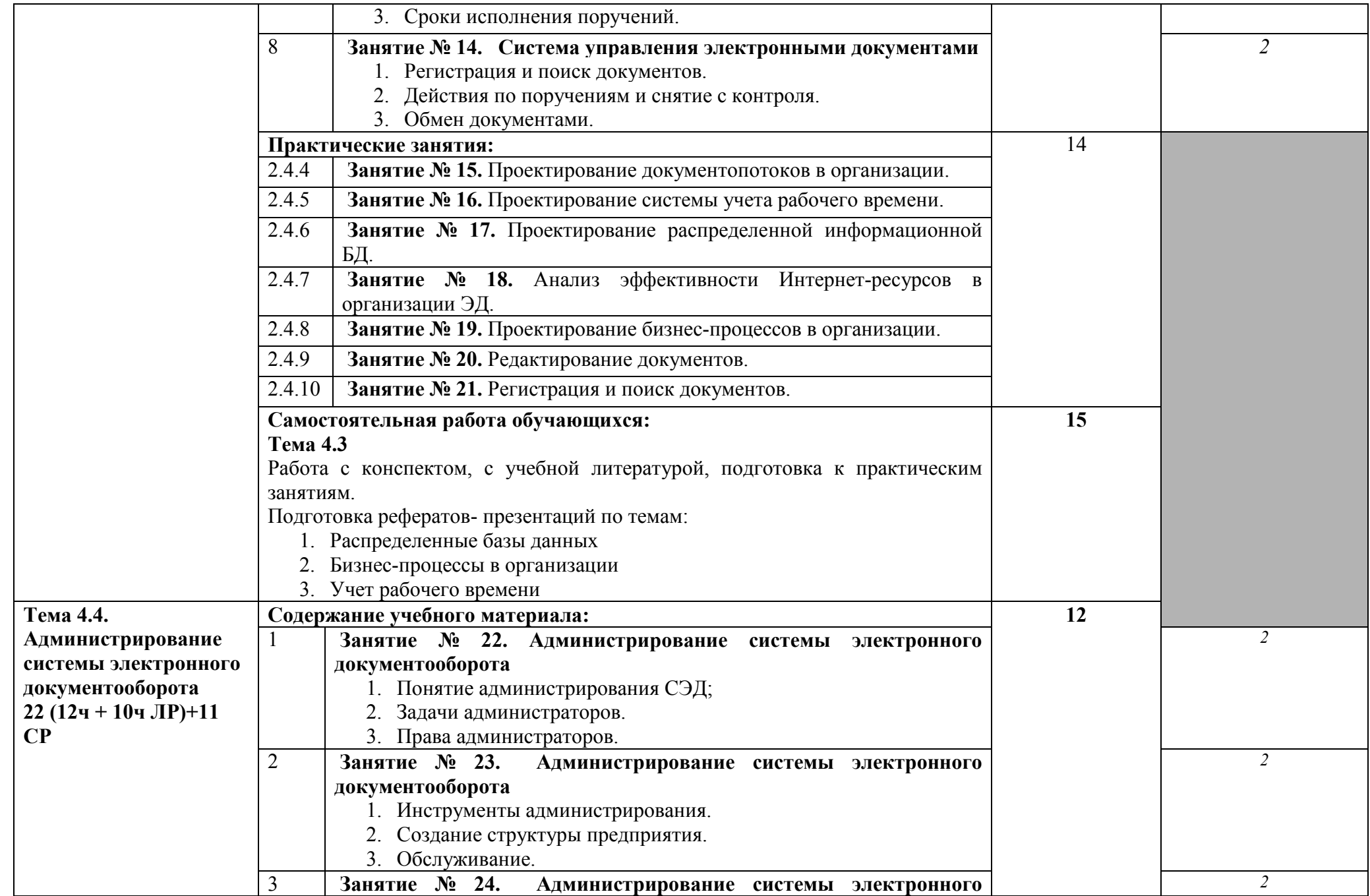

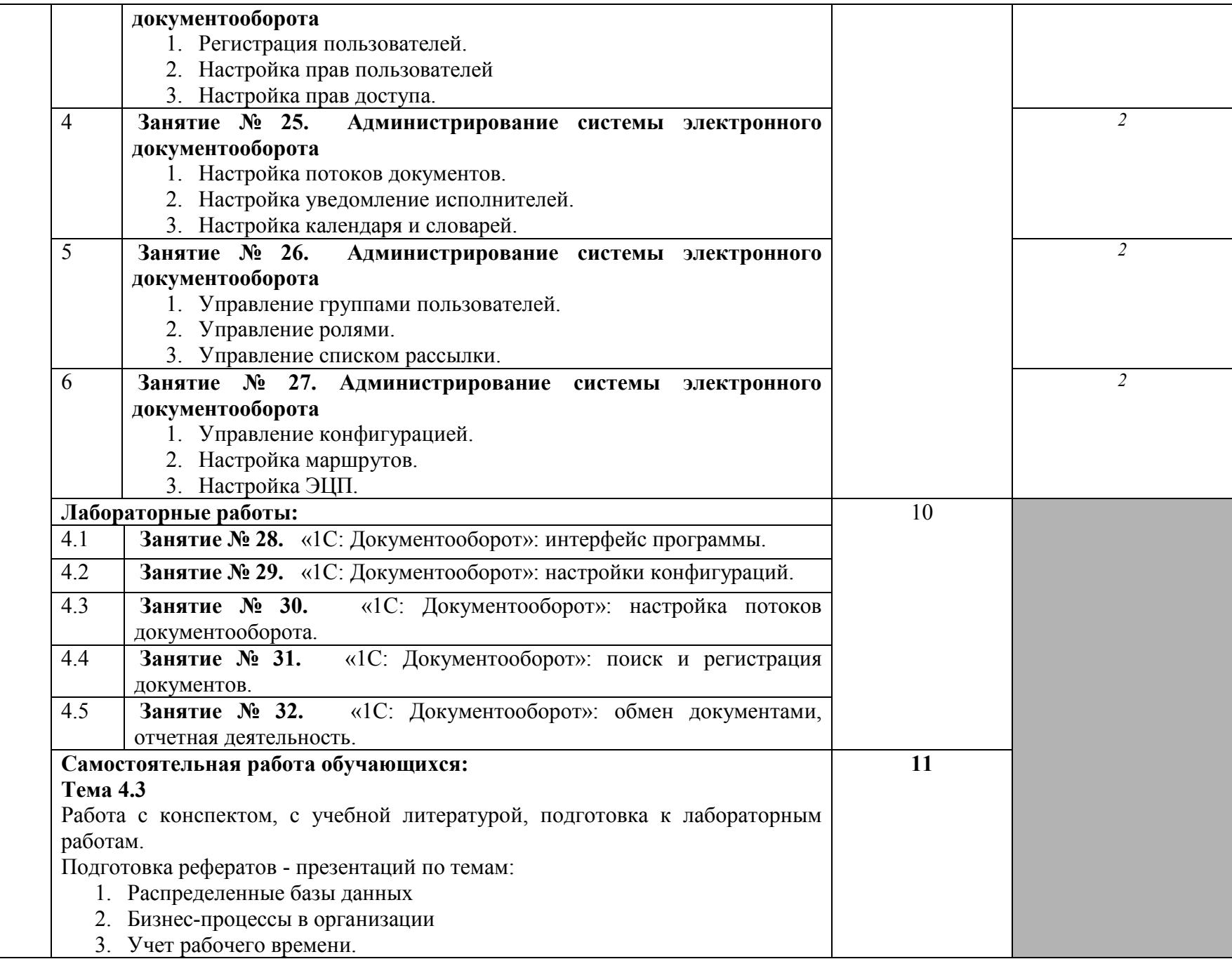

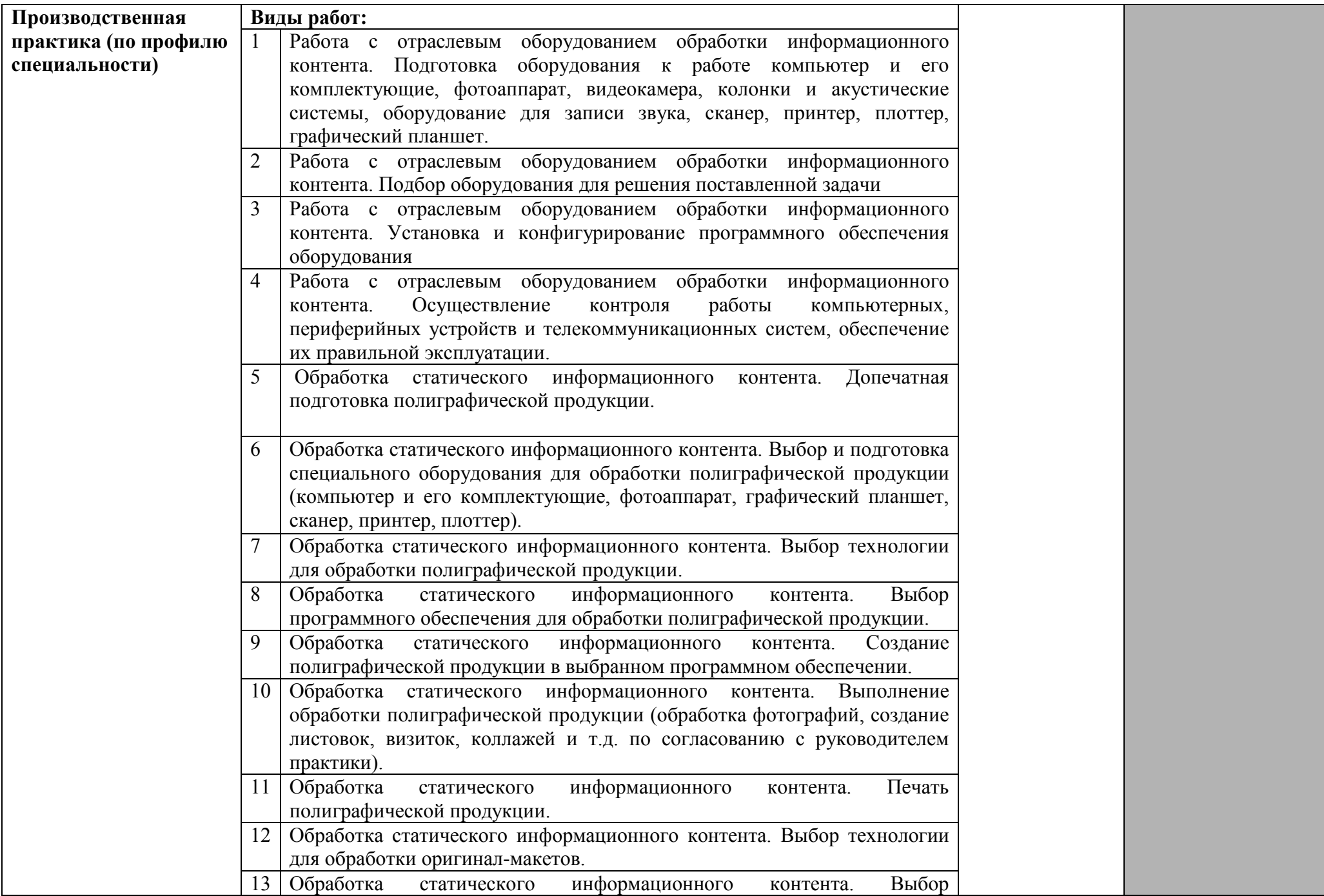

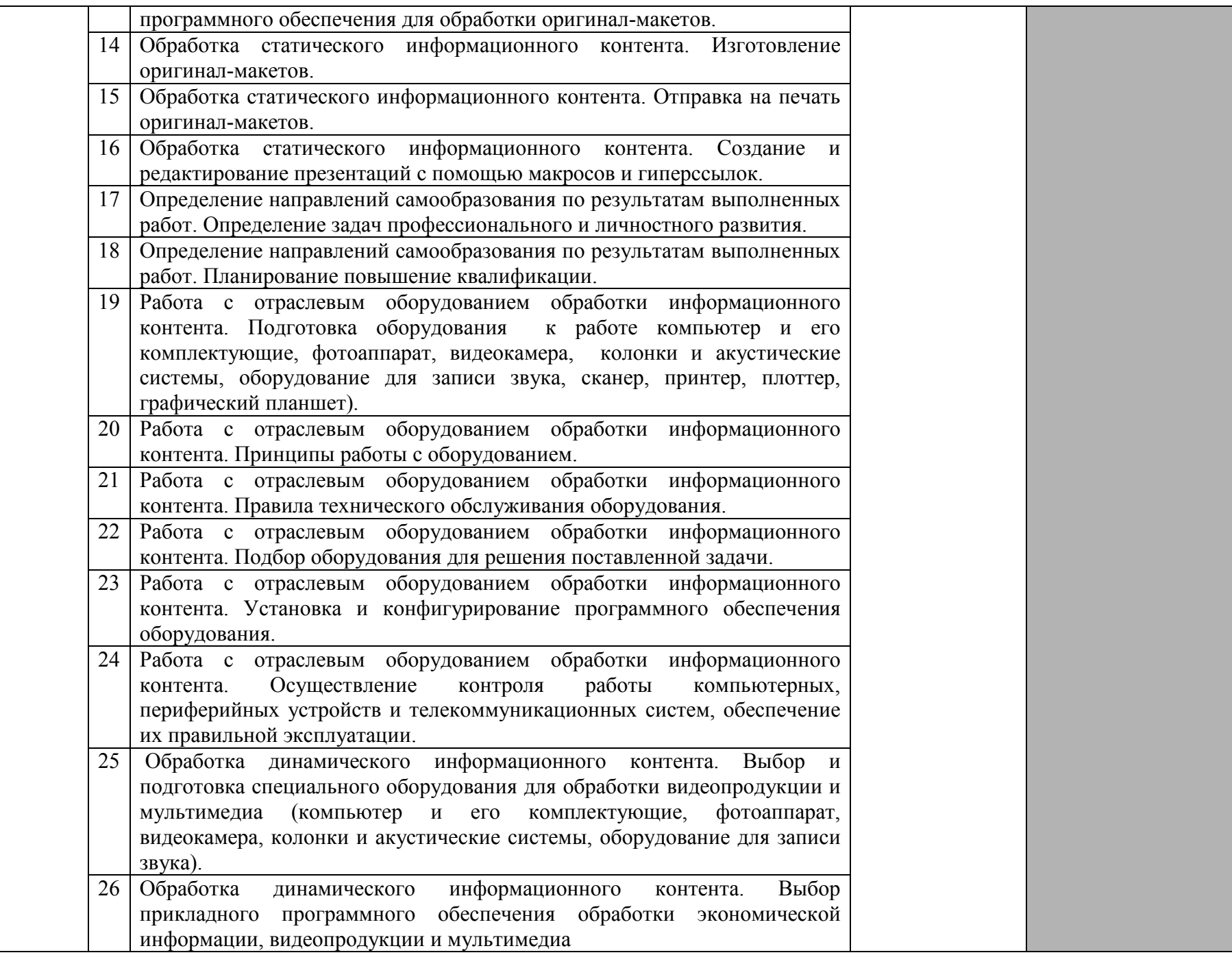

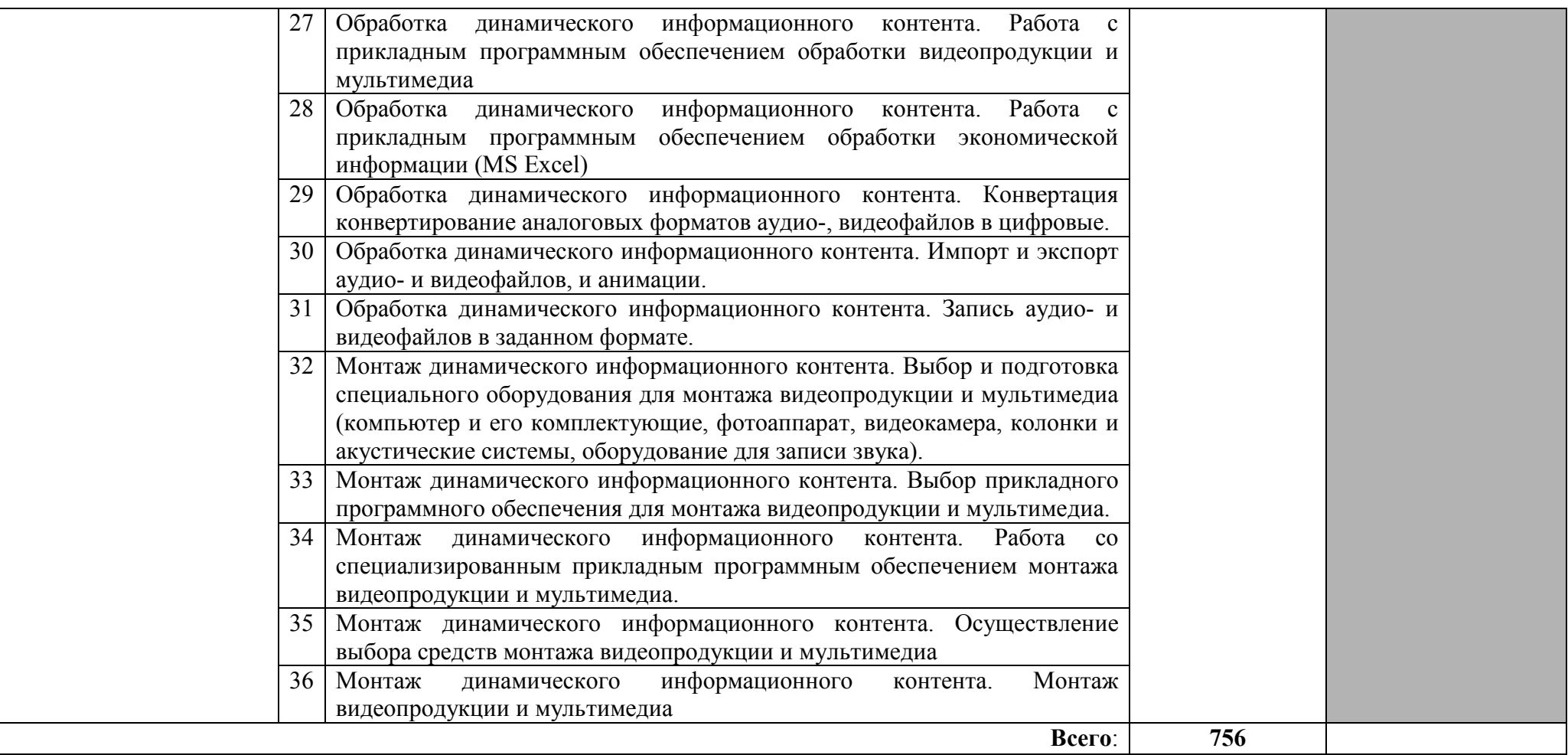

Для характеристики уровня освоения учебного материала используются следующие обозначения:

- 1. ознакомительный (узнавание ранее изученных объектов, свойств);
- 2. репродуктивный (выполнение деятельности по образцу, инструкции или под руководством)
- 3. продуктивный (планирование и самостоятельное выполнение деятельности, решение проблемных задач)

### **4. УСЛОВИЯ РЕАЛИЗАЦИИ ПРОГРАММЫ ПРОФЕССИОНАЛЬНОГО МОДУЛЯ**

### **4.1. Требования к минимальному материально-техническому обеспечению**

Реализация программы модуля предполагает наличие кабинета теоретической подготовки и лаборатории Обработки информации отраслевой направленности.

### **Оборудование учебного кабинета:**

- посадочные места по количеству обучающихся.

- рабочее место преподавателя,

- [печатные/электронные демонстрационные пособия.](http://www.rektor.ru/katalog/products/shkolnye-uchebnye-kabinety-klassy/klass-matematiki/pechatnye-materialy/pechatnye-posobija-demonstracionnye) 

Технические средства обучения:

- компьютер, лицензионное программное обеспечение;

- мультимедийный проектор;

### **Оборудование лаборатории и рабочих мест лаборатории «Обработки информации отраслевой направленности»:**

- рабочее место преподавателя;

- рабочие места обучающихся не менее 30;

- учебная, методическая, справочная литература, раздаточный материал, контрольнооценочные средства;

- комплект учебно-наглядных пособий;

- электронные образовательные ресурсы, в том числе разработанные в колледже (программы, пособия, рекомендации и др.),

- компьютер, лицензионное программное обеспечение, проектор

- программное обеспечение общего и профессионального назначения.

### **4.2. Информационное обеспечение обучения. Перечень рекомендуемых учебных изданий, Интернет-ресурсов, дополнительной литературы**

### **Основные источники:**

- 1. Аббасов, И.Б. Основы графического дизайна на компьютере в Photoshop CS6/ И.Б. Аббасов. - Саратов: Профобразование, 2017.
- 2. Агафонов, Е.Д. Прикладное программирование/Е.Д. Агафонов, Г.В. Ващенко. Красноярск: СФУ, 2015.
- 3. Алексеев, А.П. Современные мультимедийные информационные технологии: учебное пособие / А.П.Алексеев, А.Р.Ванютин, И.А.Королькова. - М.: СОЛОН-Пресс, 2017.
- 4. Джошуа, П. Цифровое видео. Полезные советы и готовые инструменты по видеосъемке, монтажу и авторингу/ Пол Джошуа. - Саратов: Профобразование, 2017.
- 5. Заика, А.А. Цифровой звук и MP3-плееры/ А.А. Заика. М.: Интернет-Университет Информационных Технологий (ИНТУИТ), 2016.
- 6. Зверева, В.П. Технические средства информатизации: учебник для студ. учрежд. СПО/ В.П.Зверева, А.В.Назаров. - М.: КУРС: ИНФРА-М, 2017.
- 7. Кирьянов, Д. Самоучитель Mathcad 11 **/** Д.Кирьянов. СПб.: БХВ-Петербург, 2014.
- 8. Куняев, Н. Н. Конфиденциальное делопроизводство и защищенный электронный документооборот: учебник / Н. Н. Куняев, А. С. Дёмушкин, А. Г. Фабричнов; под общ. ред. Н. Н. Куняева. - М.: Логос, 2016.
- 9. Максимов, Н.В. Технические средства информатизации: учебник для студ. учрежд. СПО/ Н.В. Максимов, Т.Л. Партыка, И.И. Попов. - 4-e изд., перераб. и доп. - М.: Форум: ИНФРА-М, 2013.
- 10. Медведев, Е.В. Виртуальная студия на PC. Аранжировка и обработка звука/ Е.В. Медведев, В.А. Трусова. - Саратов: Профобразование, 2017.
- 11. Молочков, В.П. Основы цифровой фотографии/ В.П. Молочков. М.: Интернет-Университет Информационных Технологий (ИНТУИТ), 2016.
- 12. Немцова, Т. И. Компьютерная графика и web-дизайн: учебное пособие для студ. учрежд. СПО/ Т.И. Немцова, Т.В. Казанкова, А.В. Шнякин. - М.: ФОРУМ: ИНФРА-М, 2017.
- 13. Партыка, Т.Л. Периферийные устройства вычислительной техники: учебное пособие для студ. учрежд. СПО / Т.Л. Партыка, И.И. Попов. - 3-e изд., испр. и доп. - М.: Форум: ИНФРА-М, 2014.
- 14. Платонова, Н.С. Создание компьютерной анимации в Adobe Flash CS3 Professional/ Н.С. Платонова. - М.: Интернет-Университет Информационных Технологий (ИНТУИТ), 2016.
- 15. Современные компьютерные офисные технологии: учебное пособие/ Т.В. Астапкина [и др.]. - Мн.: РИПО, 2014.
- 16. Федотова, Е.Л. Информационные технологии в профессиональной деятельности: учебное пособие для студ. учрежд. СПО / Е.Л. Федотова. - М.: ФОРУМ: ИНФРА-М, 2018.
- 17. Методическое пособие по теме «Основы типографики»: для специальности 09.02.05 «Прикладная информатика по отраслям»/ сост. Н.В.Кривоносова. - СПб.: С.- Петербургский колледж телекоммуникаций, 2017.

### **Дополнительные источники:**

- 1. Аббасов, И.Б. Черчение на компьютере в AutoCAD: учебное пособие/ И.Б. Аббасов. Саратов: Профобразование, 2017.
- 2. Алешин, Л.И. Компьютерный видеомонтаж. М.: Форум, 2012.
- 3. Божко, А.Н. Обработка растровых изображений в Adobe Photoshop/ А.Н. Божко. М.: Интернет-Университет Информационных Технологий (ИНТУИТ), 2016.
- 4. Божко, А.Н. Цифровой монтаж в Adobe Photoshop CS/ А.Н. Божко. М.: Интернет-Университет Информационных Технологий (ИНТУИТ), 2016.
- 5. Гонсалес, Р. Цифровая обработка изображений/ Р.Гонсалес, Р.Вудс. М.: Техносфера, 2012.
- 6. Гринберг, А.С. Документационное обеспечение управления: учебник/ А.С. Гринберг, Н.Н. Горбачев, О.А. Мухаметшина. - М.: ЮНИТИ-ДАНА, 2017.
- 7. Гурский, Ю. Компьютерная графика: Photoshop CS5, CorelDRAW X5, Illustrator CS5. Трюки и эффекты **/**Ю. Гурский, А.Жвалевский, В. Завгородний. – СПб.: Питер, 2011.
- 8. Джонсон, С. Flash CS5: руководство разработчик/С.Джонсона. СПб. : Питер, 2012.
- 9. Дунаев, В. Photoshop CS5. Понятный самоучитель. СПб.: Питер 2011.
- 10. Зверева, В. П. Обработка отраслевой информации: учебник для студ. учрежд. СПО /В.П.Зверева, А.В.Назаров. – М.: Академия, 2016.
- 11. Кабашов, С.Ю. Электронное правительство. Электронный документооборот. Термины и определения: учебное пособие. - М.: ИНФРА-М, 2017.
- 12. Капранова, М.Н. Macromedia Flash MX. Компьютерная графика и анимация. М.: СОЛОН-ПРЕСС, 2010.
- 13. Капустин, М.А. Flash MX для профессиональных программистов/ М.А. Капустин, П.А. Капустин, А.Г. Копылова. - М.: Интернет-Университет Информационных Технологий (ИНТУИТ), 2016.
- 14. Кирьянов, Д. Mathcad 15/ Mathcad Prime 1.0/Д.Кирьянов. СПб.: БХВ-Петербург, 2012.
- 15. Красильников, Н. Цифровая обработка 2D- и 3D-изображений/Н.Красильников. СПб.: БХВ-Петербург, 2011.
- 16. Кузин, А.В. Основы работы в Microsoft Office 2013: учебное пособие / А.В. Кузин, Е.В. Чумакова. - М.: Форум: ИНФРА-М, 2017.
- 17. Курушин, В.Д. Графический дизайн и реклама/ В.Д. Курушин. Саратов: Профобразование, 2017.
- 18. Ларина, Э.С. Создание интерактивных приложений в Adobe Flash/ Э.С. Ларина. М.: Интернет-Университет Информационных Технологий (ИНТУИТ), 2016.
- 19. Левкина, А.В. Фотодело: учебное пособие/А.В.Левкина. М.: Альфа-М: ИНФРА-М, 2017.
- 20. Лепская, Н.А. Художник и компьютер/Н.А.Лепская. М.: Когито-Центр, 2013.
- 21. Ли, Н.И. Технология обработки текстовой информации: учебное пособие/ Н.И. Ли, А.И. Ахметшина, Э.А. Резванова. - Казань: Казанский национальный исследовательский технологический университет, 2016.
- 22. Малышев, С.Л. Управление электронным контентом/С.Л.Малышев.— М.: Интернет-Университет Информационных Технологий (ИНТУИТ), 2016.
- 23. Могилев, А. Технологии обработки текстовой информации. Технологии обработки графической и мультимедийной информации /А.Могилев, Л.Листрова. - СПб.: БХВ-Петербург, 2010.
- 24. Могилев, А.В. Технологии поиска и хранения информации. Технологии автоматизации управления/А.В.Могилев, Л.В.Листрова.- СПб.: БХВ-Петербург, 2012.
- 25. Молочков, В.П. Microsoft PowerPoint 2010/ В.П. Молочков. М.: Интернет-Университет Информационных Технологий (ИНТУИТ), 2016.
- 26. Молочков, В.П. Работа в CorelDRAW X5/ В.П. Молочков. М.: Интернет-Университет Информационных Технологий (ИНТУИТ), 2016.
- 27. Молочков, В.П. Основы работы в Adobe Photoshop CS5/ В.П. Молочков. М.: Интернет-Университет Информационных Технологий (ИНТУИТ), 2016.
- 28. Очков, В. Mathcad 14 для студентов, инженеров и конструкторов/В.Очков. СПб: БХВ-Петербург, 2007.
- 29. Петров, М. Компьютерная графика: учебник для вузов/М.Петров. 3-е изд. СПб.: Питер, 2011.
- 30. Платонова, Н.С. Создание информационного листка (буклета) в Adobe Photoshop и Adobe Illustrator/ Н.С. Платонова. - М.: Интернет-Университет Информационных Технологий (ИНТУИТ), 2016.
- 31. Сединин, В.И. Основы современной цифровой фотографии: учебное пособие/ В.И. Сединин, Г.И. Журов, Е.М. Погребняк. - Новосибирск: Сибирский государственный университет телекоммуникаций и информатики, 2016.
- 32. Смирнова, Г.Н. Электронные системы управления документооборотом: учебное пособие/ Г.Н. Смирнова. - М.: Евразийский открытый институт, Московский государственный университет экономики, статистики и информатики, 2004.
- 33. Федотова, Е. Л. Информатика: курс лекций: учебное пособие / Е.Л. Федотова, А.А. Федотов. - М.: ФОРУМ: ИНФРА-М, 2011.
- 34. Электронный документооборот и обеспечение безопасности стандартными средствами WINDOWS: учебное пособие / Л.М. Евдокимова, В.В. Корябкин, А.Н. Пылькин, О.Г. Швечкова. – М.: КУРС, 2017.

### **Интернет-ресурсы:**

1. Информационно-коммуникационные технологии в образовании [Электронный ресурс]: федеральный образовательный портал. Компьютерная графика и мультимедиа. - Режим доступа:

http://www.ict.edu.ru/lib/index.php?a=elib&c=getForm&r=resNode&d=mod&id\_node=259, свободный.

2. Вовк, Е.Т. Основы работы в Adobe PageMaker [Электронный ресурс].-М.: Интернет-Университет информационных технологий, 2008. - Режим доступа: http://old.intuit.ru/department/publish/adobepagemaker/, свободный.

- 3. Джон, П. Основы издательского дела [Электронный ресурс]. М.: Интернет-Университет информационных технологий, 2006. - Режим доступа: http://old.intuit.ru/department/publish/bpublish/, свободный.
- 4. Кирьянов, Д.В. Введение в Adobe InDesignCS3 [Электронный ресурс]. М.: Интернет-Университет информационных технологий, 2011. - Режим доступа: http://old.intuit.ru/department/publish/adindcs3[/, с](https://docviewer.yandex.ru/r.xml?sk=y5f3ee9bee8f02d710b4c19c23248edc7&url=http%3A%2F%2Fold.intuit.ru%2Fdepartment%2Foffice%2Fasmp3%2F)вободный.
- 5. Кирьянов, Д.В. Введение в Adobe Flash CS3 [Электронный ресурс]. М.: Интернет-Университет информационных технологий, 2011. - Режим доступа: http://old.intuit.ru/department/graphics/inadobeflash3[/, с](https://docviewer.yandex.ru/r.xml?sk=y5f3ee9bee8f02d710b4c19c23248edc7&url=http%3A%2F%2Fold.intuit.ru%2Fdepartment%2Foffice%2Fasmp3%2F)вободный.
- 6. Кирьянов, Д.В. Введение в QuarkXpress 7 [Электронный ресурс]. М.: Интернет-Университет информационных технологий, 2012. - Режим доступа: http://old.intuit.ru/department/publish/inqxpress7/, свободный.
- 7. Кирьянов, Д.В. Компьютерный видеомонтаж и анимация [Электронный ресурс].-М.: Интернет-Университет информационных технологий, 2009. - Режим доступа: http://old.intuit.ru/department/graphics/digvidanim/, свободный.
- 8. Кирьянов, Д.В. Основы видеомонтажа в CS3 [Электронный ресурс].- М.: Интернет-Университет информационных технологий, 2010. - Режим доступа: http://old.intuit.ru/department/graphics/vadopepremcs3/, свободный.
- 9. Кирьянов, Д.В. Основы создания домашнего видео [Электронный ресурс]. М.: Интернет-Университет информационных технологий, 2011. - Режим доступа: http://old.intuit.ru/department/graphics/inhomevideo/, свободный.
- 10. Леонидов, В.В. Основы работы в CorelDRAW X4 [Электронный ресурс]/В.В.Леонидов. М.: Интернет-Университет информационных технологий, 2011. - Режим доступа: http://old.intuit.ru/department/publish/basecdrx4/, свободный.
- 11. Молочков, В.П. Макетирование и верстка в Adobe InDesign [Электронный ресурс]. М.: Интернет-Университет информационных технологий, 2012. - Режим доступа: http://old.intuit.ru/department/publish/mvadobeind/, свободный.
- 12. Молочков, В.П. Основы фотографии [Электронный ресурс]. М.: Интернет-Университет информационных технологий, 2011. - Режим доступа: http://old.intuit.ru/department/publish/btphoto/, свободный.
- 13. Надеждин, Н.Я. Цифровые фотоаппараты [Электронный ресурс]. М.: Интернет-Университет информационных технологий, 2007. - Режим доступа: http://old.intuit.ru/department/publish/digitalcameras/, свободный.
- 14. Рознатовская, А.Г. Создание компьютерного видеоролика в Pro CS2 [Электронный ресурс]. - М.: Интернет-Университет информационных технологий, 2009. - Режим доступа: http://old.intuit.ru/department/school/adobepremiereprocs2/, свободный.

### **4.3. Общие требования к организации образовательного процесса**

Программа профессионального модуля обеспечивается учебно-методической документацией по всем разделам междисциплинарного курса.

Внеаудиторная работа сопровождается методическим обеспечением и обоснованием времени, затрачиваемого на ее выполнение.

Реализация программы профессионального модуля обеспечивается доступом каждого обучающегося к базам данных и библиотечным фондам, формируемым по полному перечню разделов модуля. Во время самостоятельной подготовки обучающиеся обеспечиваются доступом к сети Интернет.

Материально-техническая база, перечисленная в п. 4.1, обеспечивает проведение всех видов практических занятий, практики. Материально-техническая база должна соответствовать действующим санитарным и противопожарным нормам.

### **5.КОНТРОЛЬ И ОЦЕНКА РЕЗУЛЬТАТОВ ОСВОЕНИЯ ПРОФЕССИОНАЛЬНОГО МОДУЛЯ**

**Контроль и оценка** результатов освоения междисциплинарных курсов осуществляется преподавателем в процессе проведения занятий, проверке домашних заданий, контрольных работ, тестирования, а также оценки выполнения обучающимися самостоятельных работ, индивидуальных заданий, проектов, исследований. Промежуточная аттестация по междисциплинарным курсам проводится в форме дифференцированных зачётов.

**Контроль и оценка** результатов освоения профессиональных компетенций осуществляется при проведении экзаменационной комиссией экзамена квалификационного с использованием контрольно-оценочных средств (КОС) позволяющих оценить освоенные компетенции.

Основными показателям результатов подготовки являются освоение профессиональных компетенций:

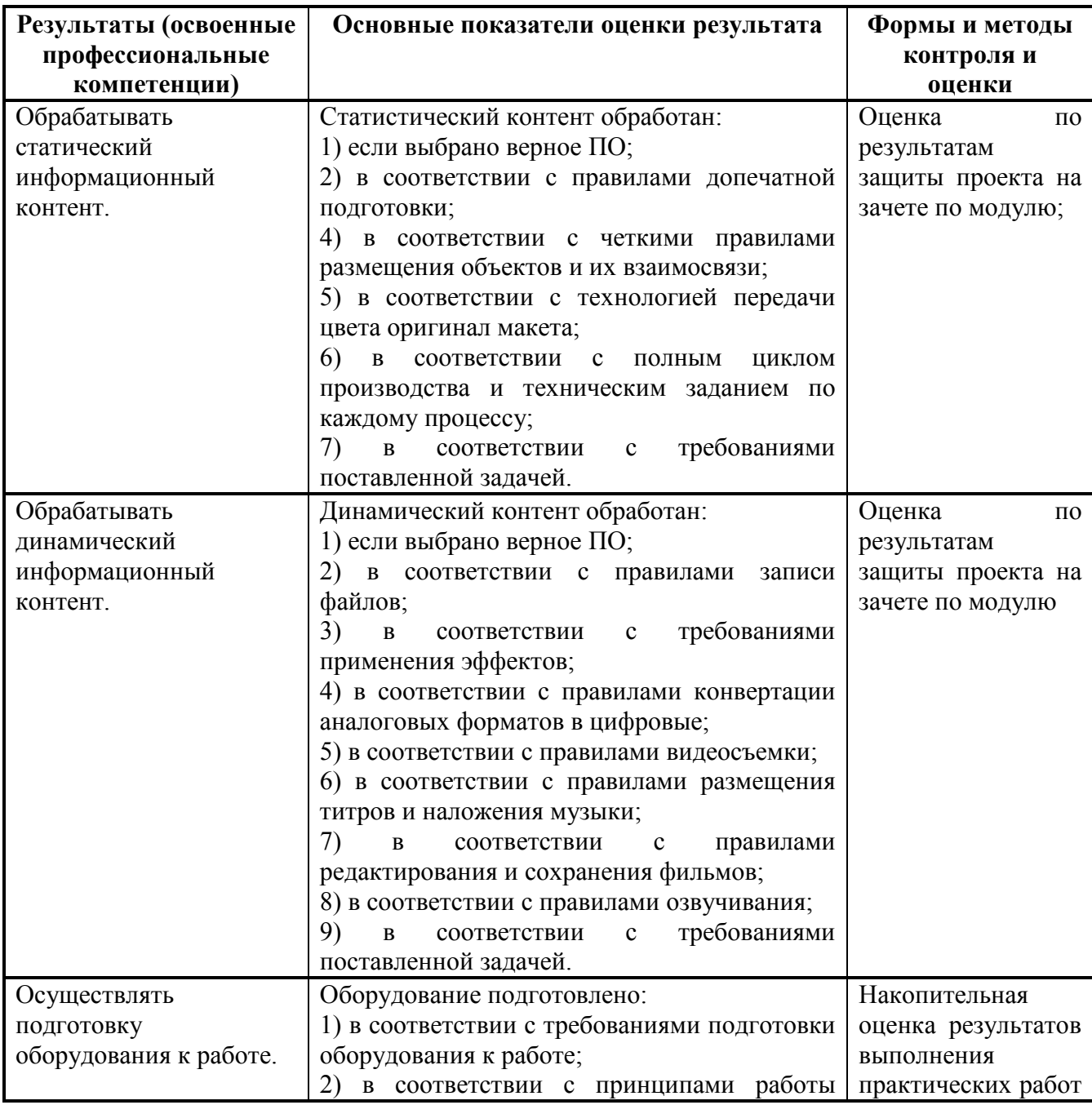

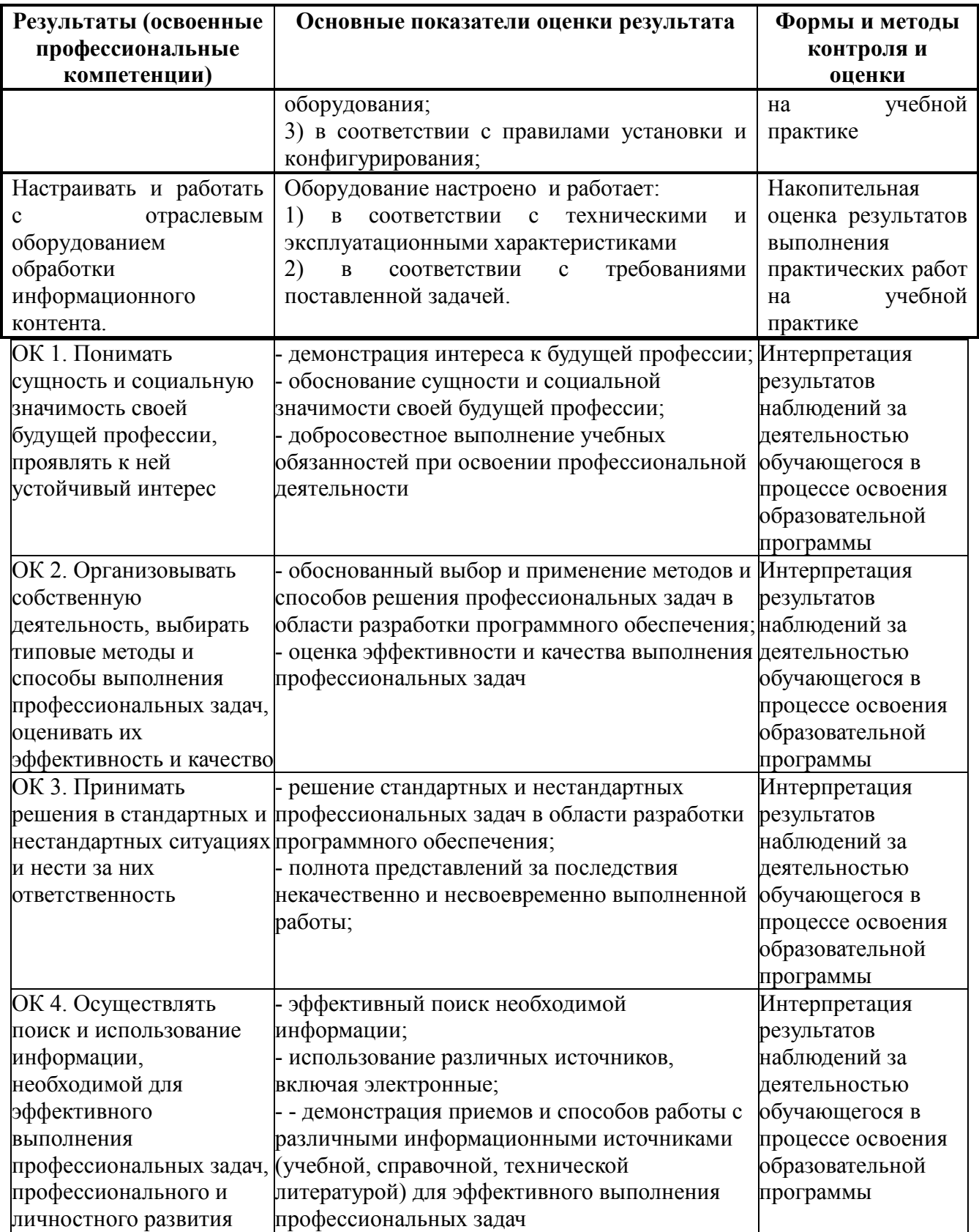

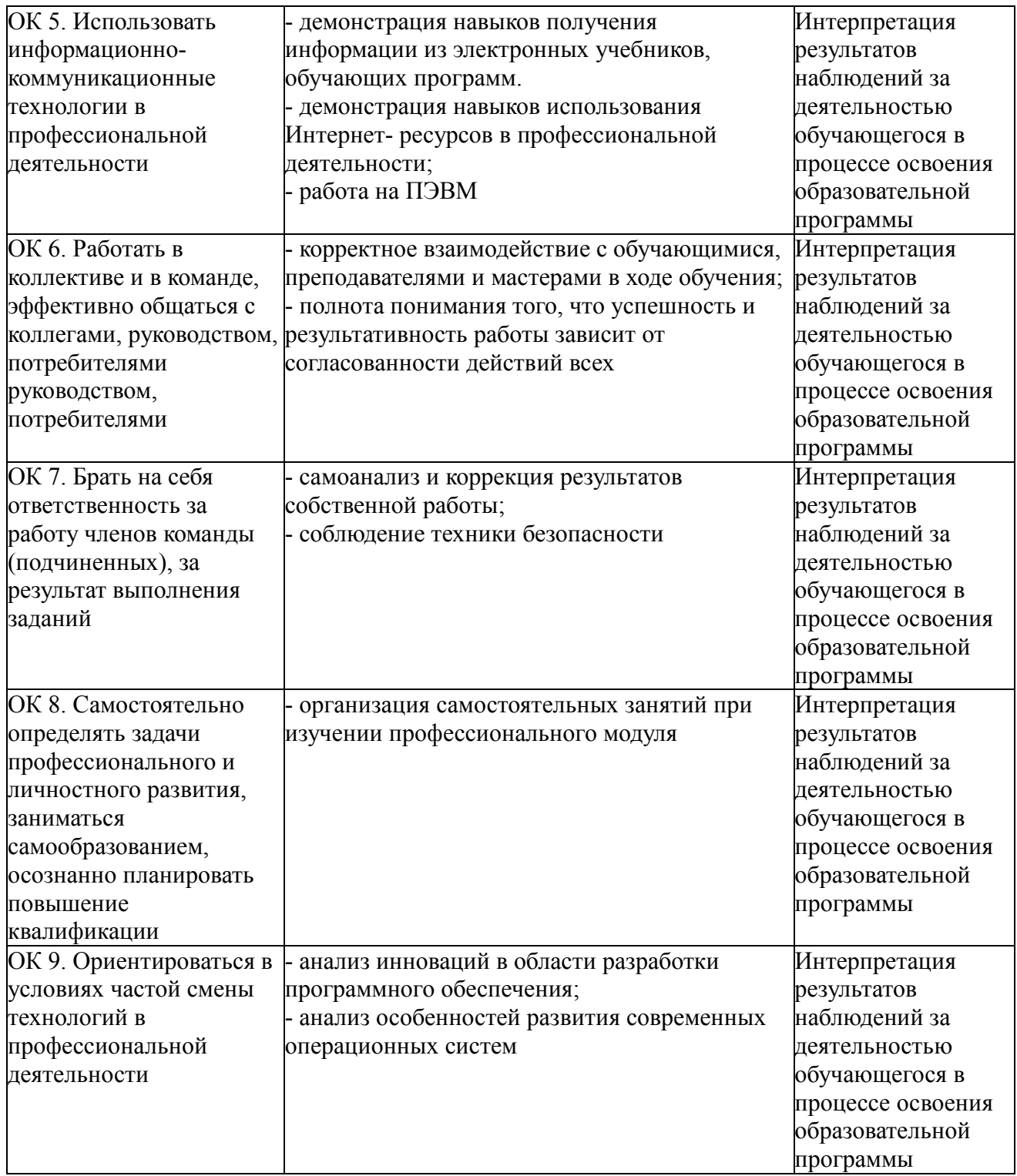

# **КОНКРЕТИЗАЦИЯ РЕЗУЛЬТАТОВ ОСВОЕНИЯ ПМ**

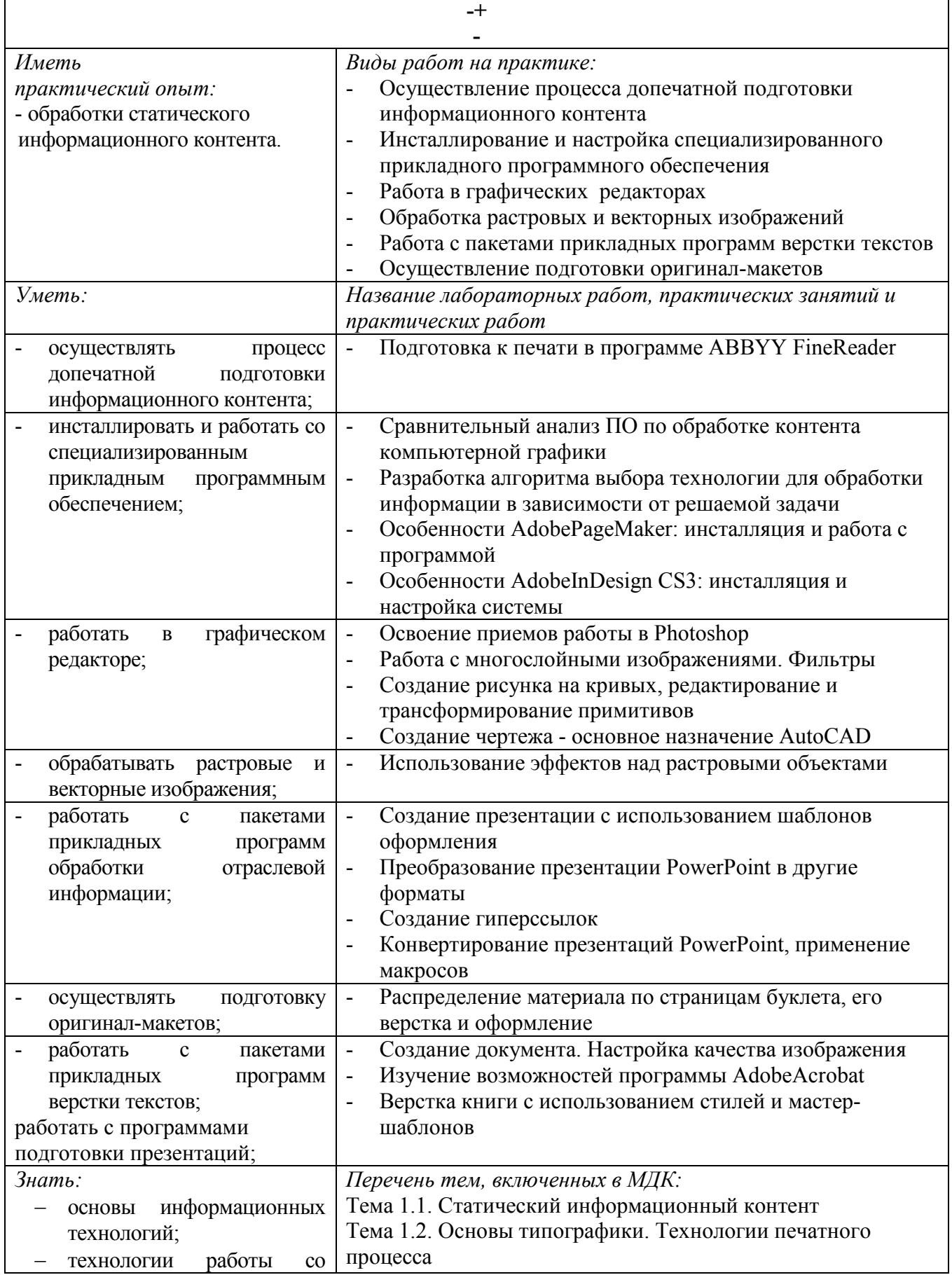

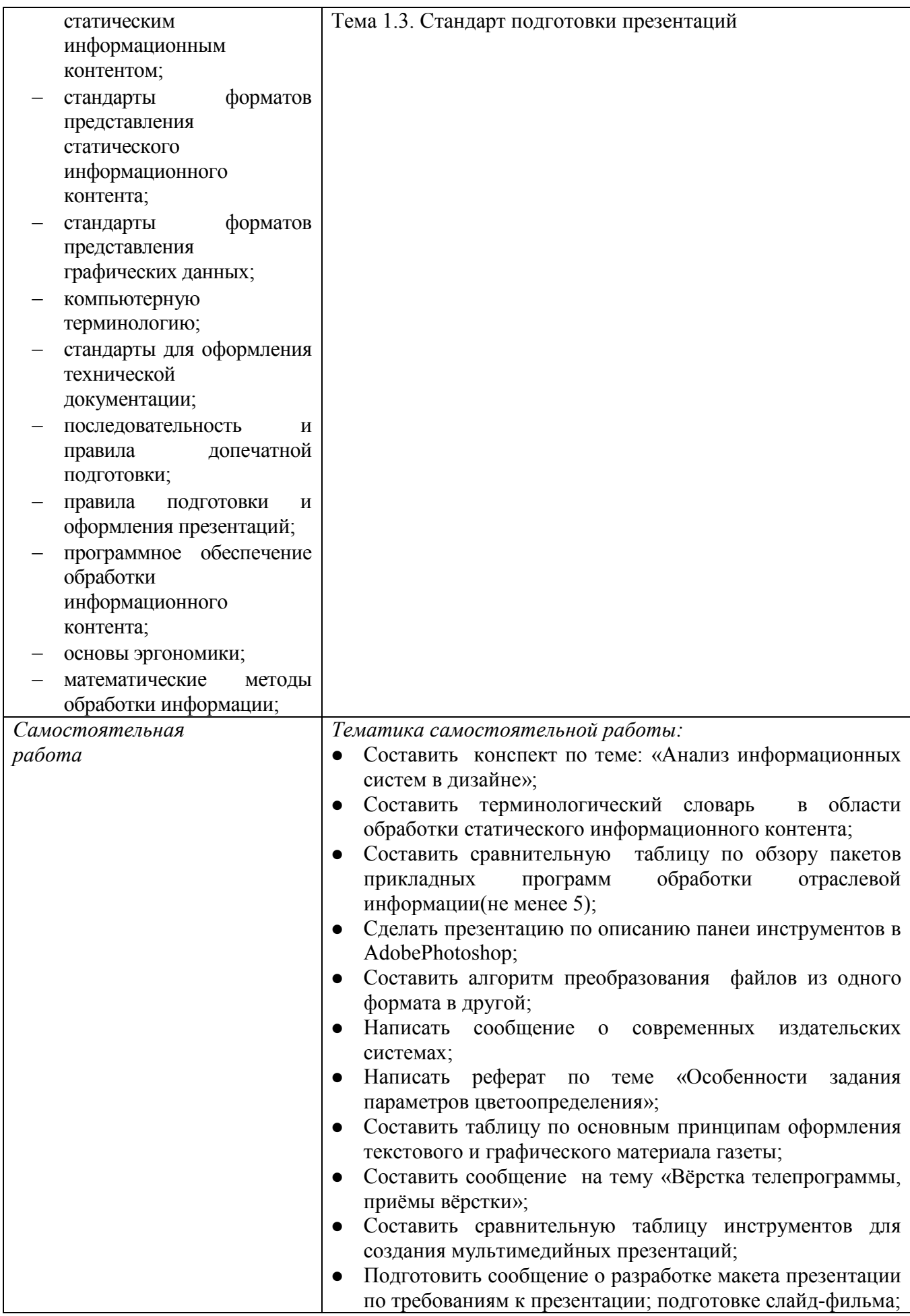

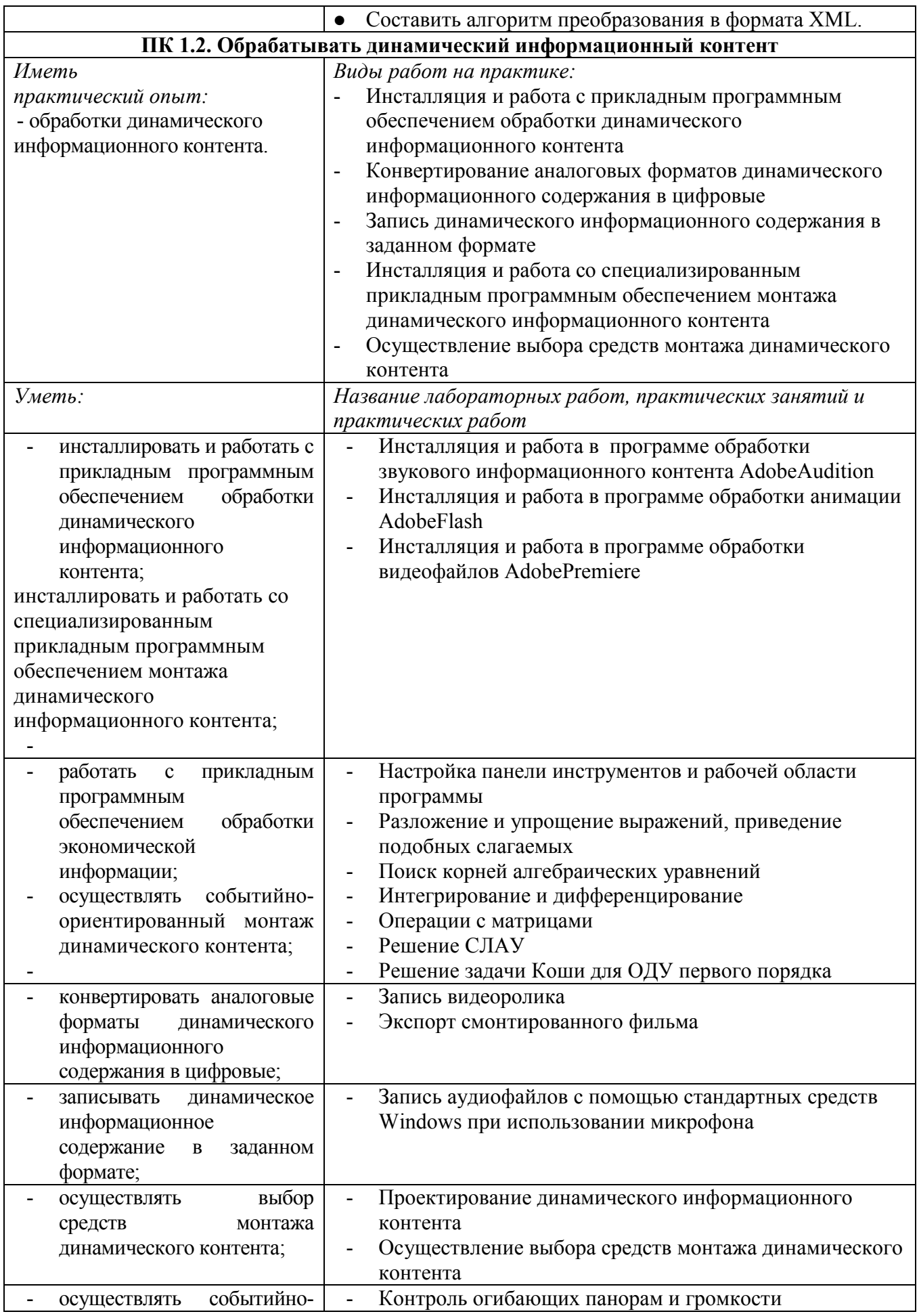

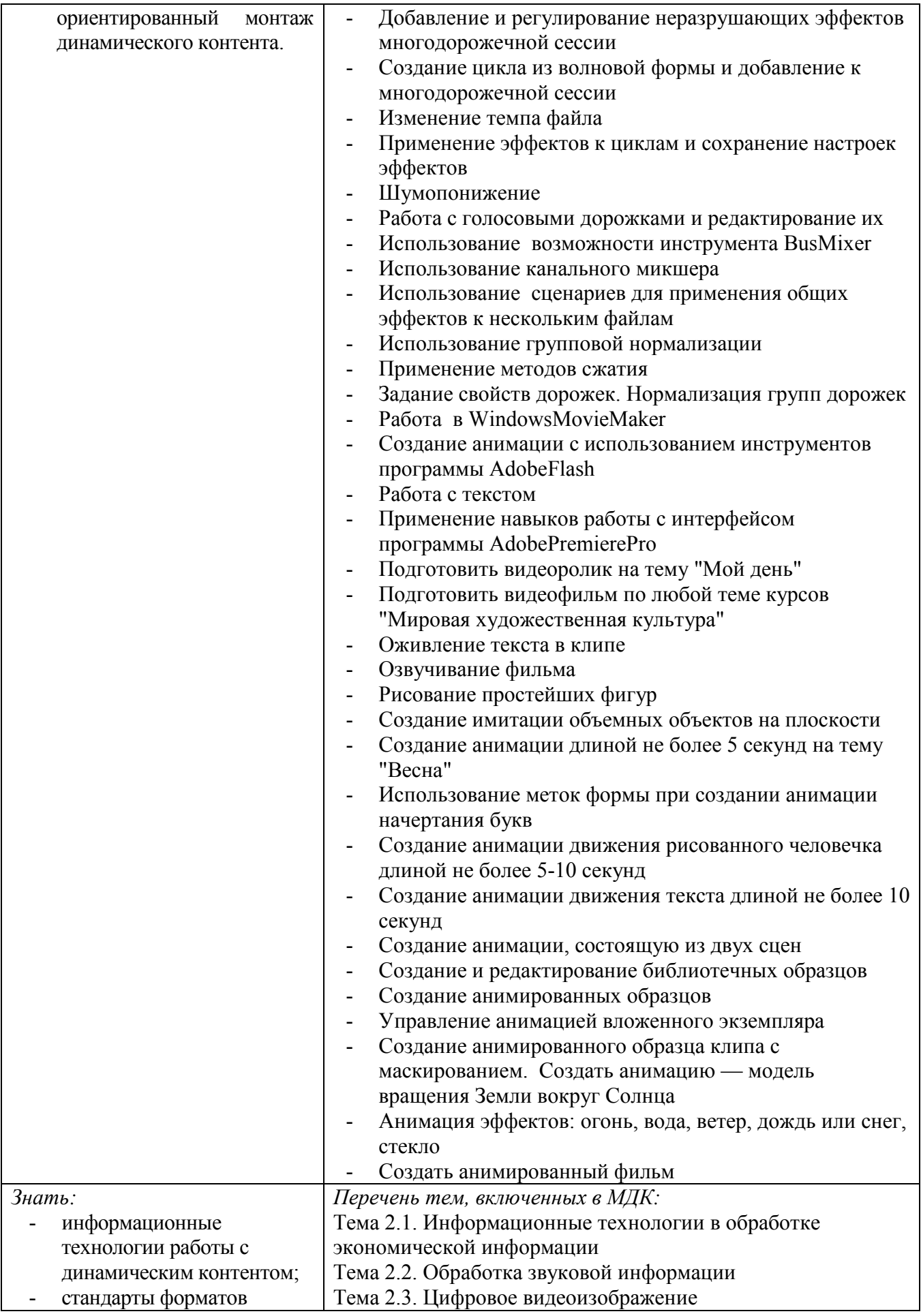

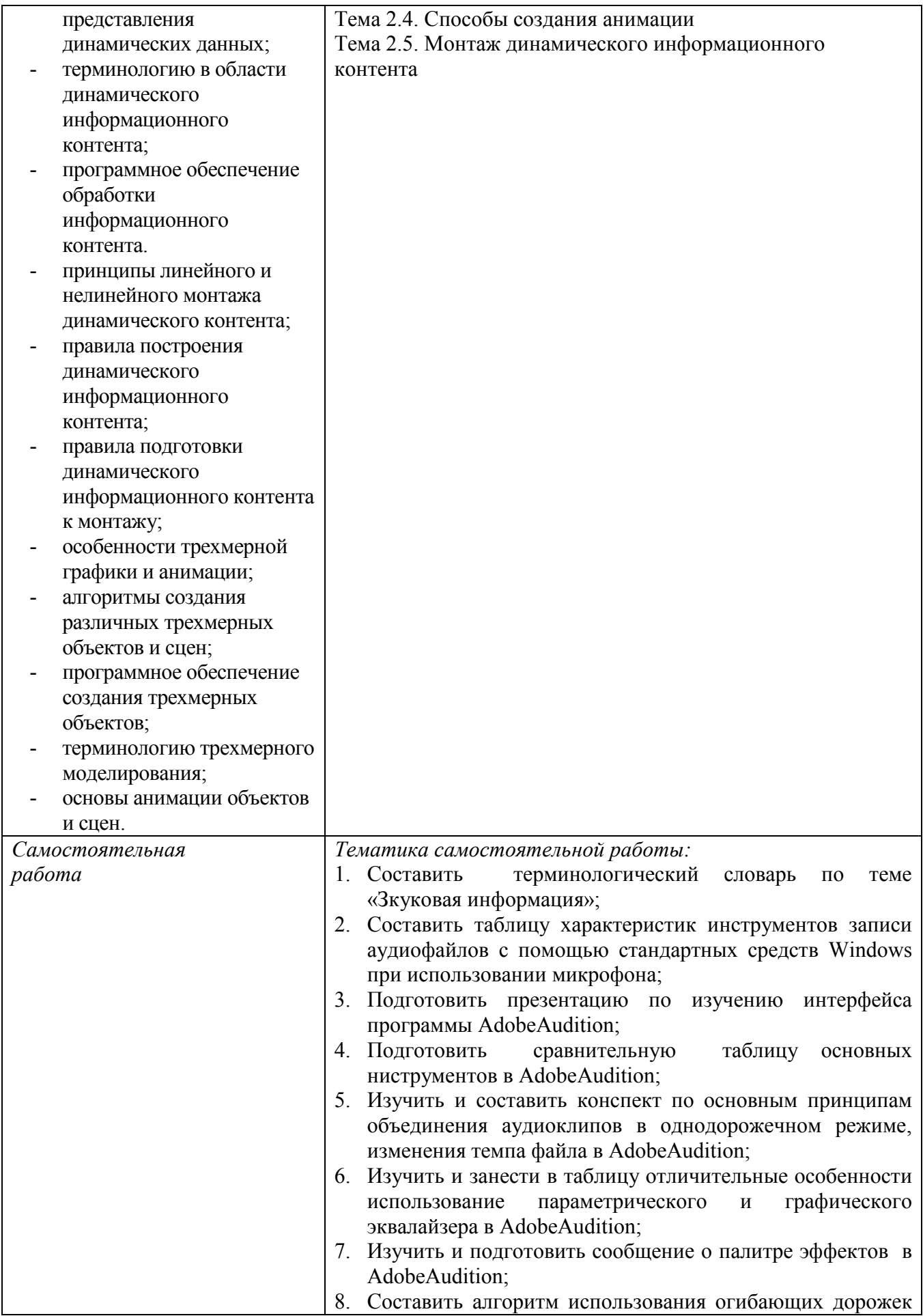

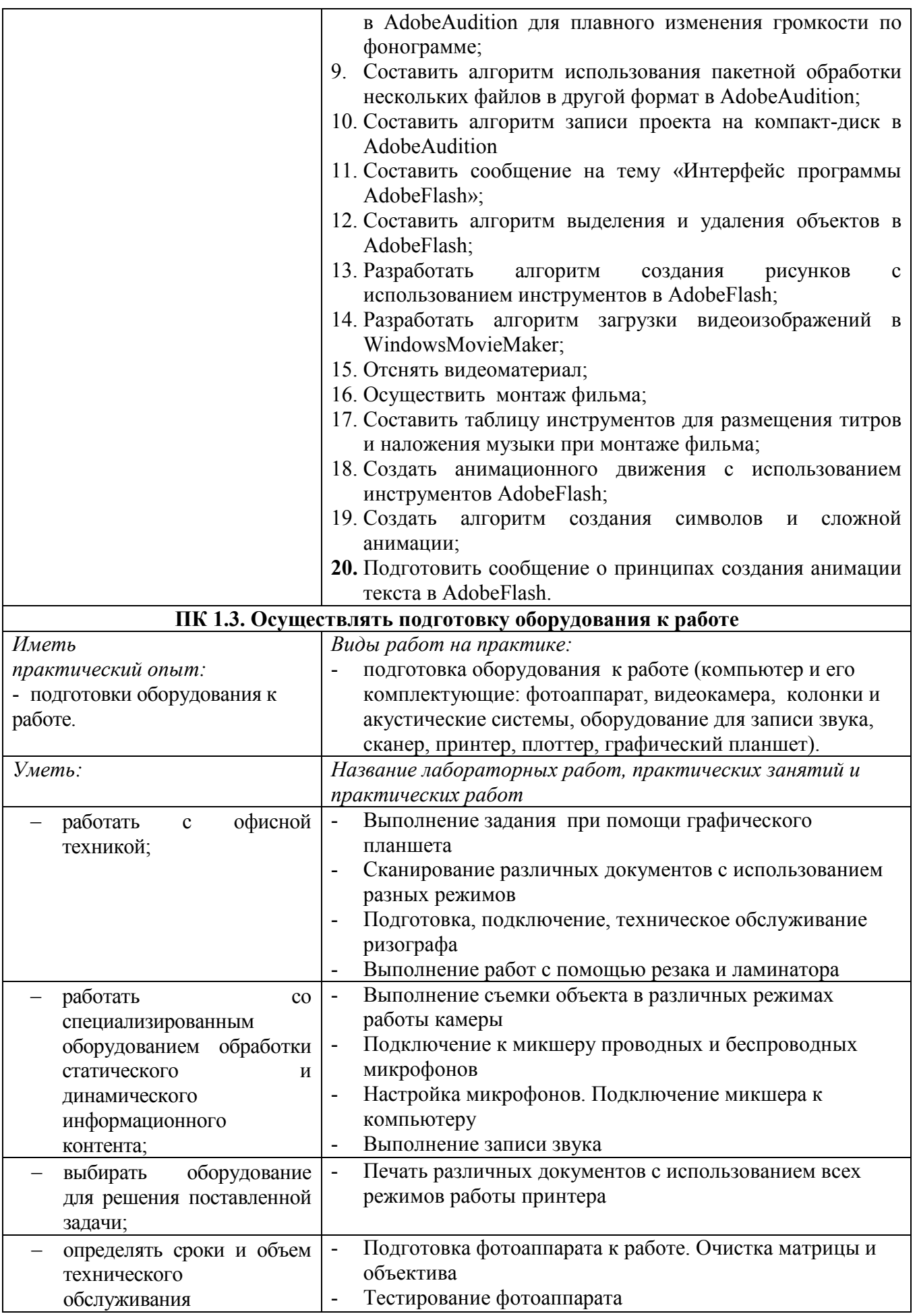

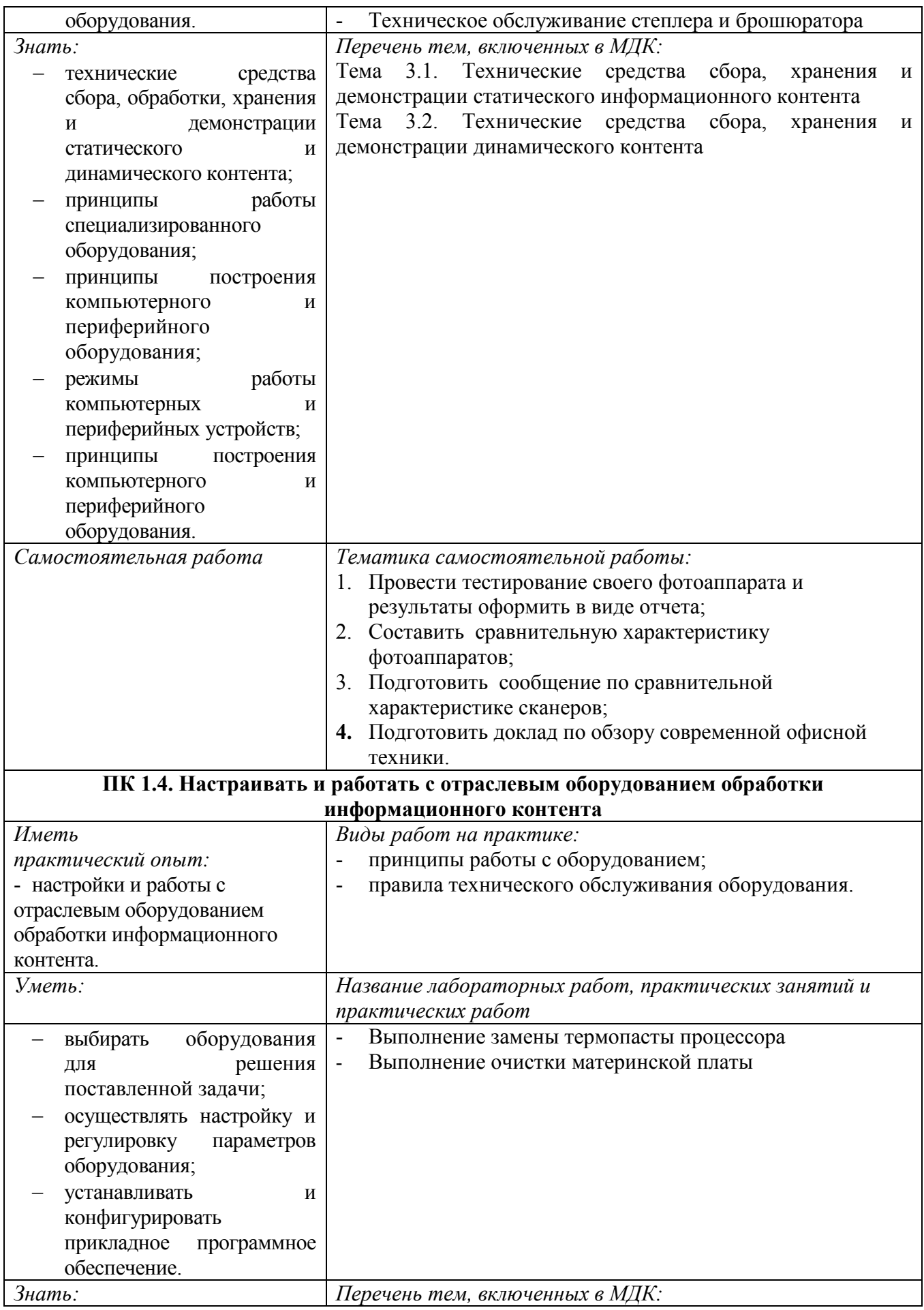

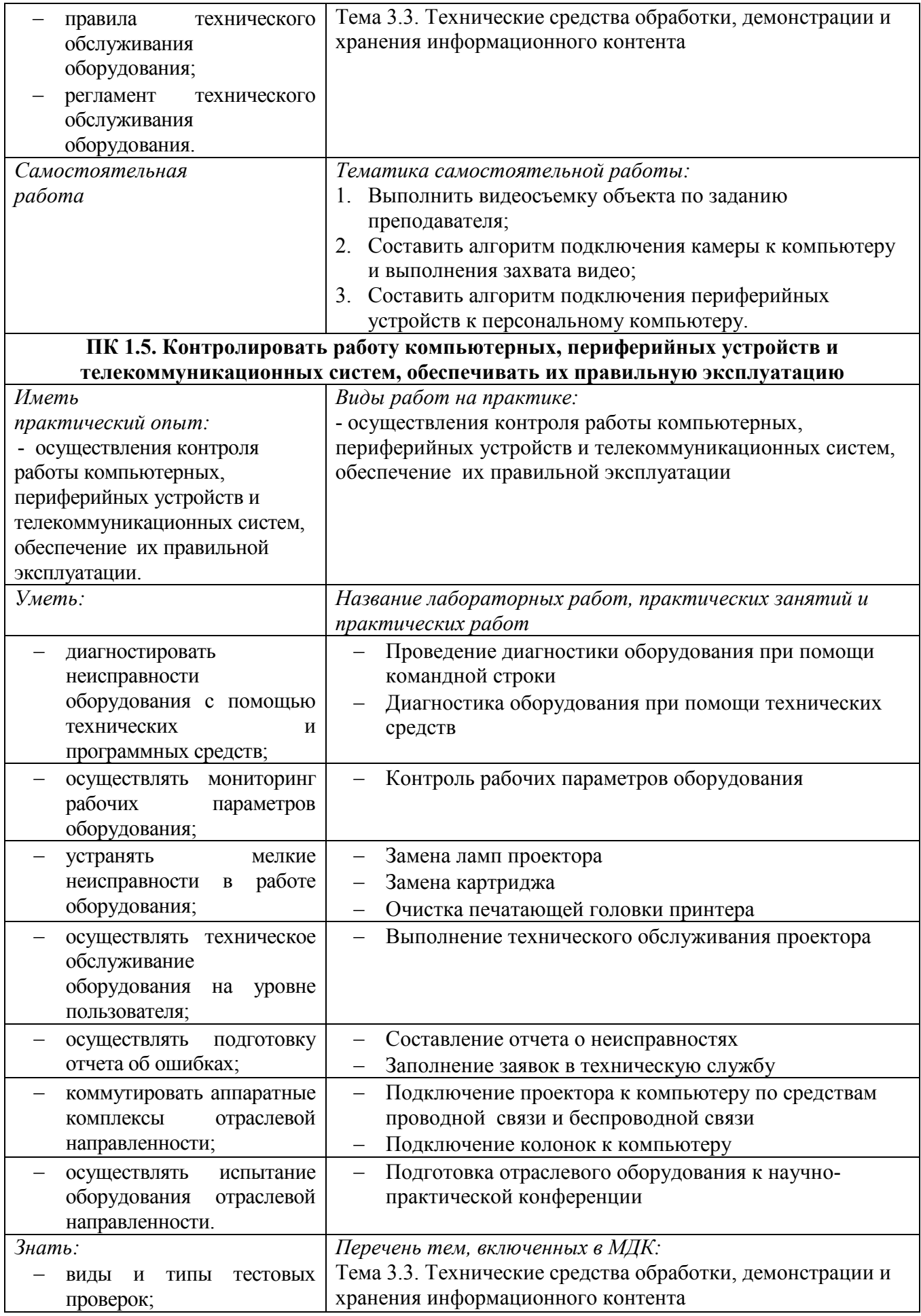

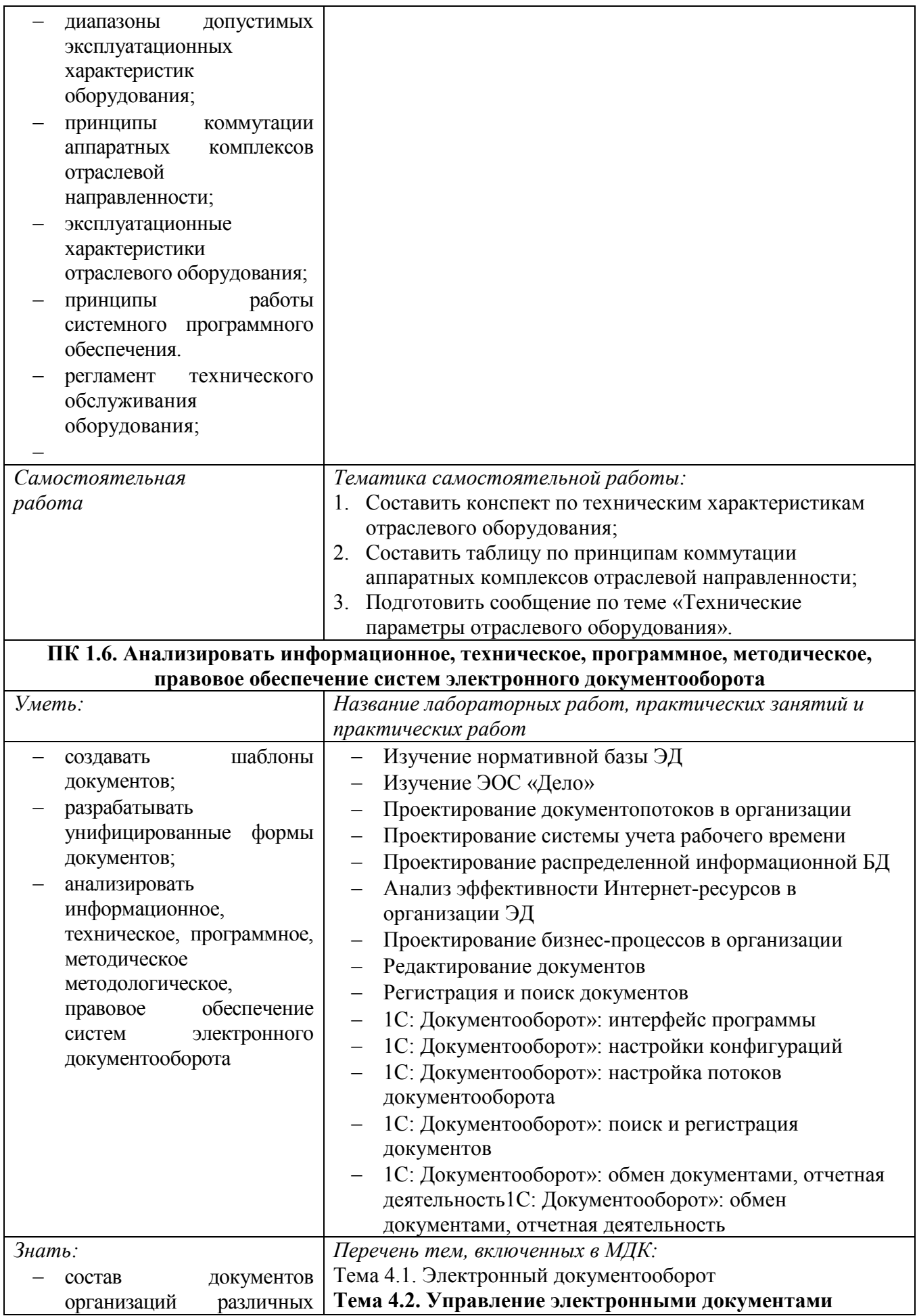

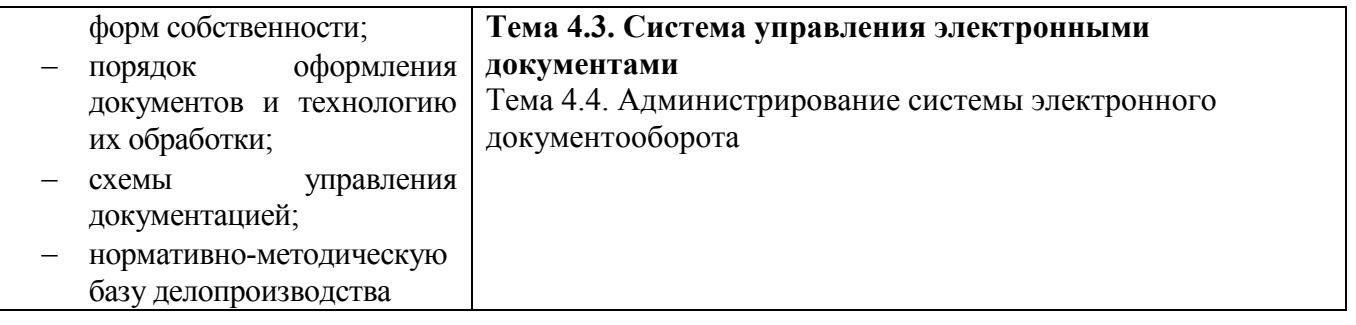

### **Информационные ресурсы, используемые при выполнении самостоятельной работы**

\*рекомендуется пользоваться Интернет-ресурсами при самостоятельной работе по всем разделам дисциплины

|              | with a cross woophoofing orphericion unipopmentum |
|--------------|---------------------------------------------------|
| № занятия    | Рекомендуемые учебные издания                     |
| Занятие № 1  | $[15]$ , c. 4-11                                  |
| Занятие № 2  | $[16]$ , c.23-26                                  |
| Занятие № 3  | $[16]$ , c.27-33                                  |
| Занятие № 4  | $[12]$ , c.6-13                                   |
| Занятие № 5  | $[12]$ , c.13-25                                  |
| Занятие № 6  | [12], c.96-101, [15], c. 142-161                  |
| Занятие № 7  | $[1]$ , c.22-38                                   |
| Занятие № 8  | $[1]$ , c.38-52                                   |
| Занятие № 9  | $[1]$ , c.39-44                                   |
| Занятие № 10 | $[3]$ , c.20-38                                   |
| Занятие № 11 | $[3]$ , c.38-62                                   |
| Занятие № 12 | $[1]$ , c.10-22                                   |
| Занятие № 13 | [1], c.55-70                                      |
| Занятие № 14 | $[1]$ , c.101-112                                 |
| Занятие № 15 | $[1]$ , c.224-226                                 |
| Занятие № 16 | $[1]$ , c.191-200                                 |
| Занятие № 17 | [17], Лекция 1                                    |
| Занятие № 18 | [17], Лекция 2                                    |
| Занятие № 19 | [17], Лекция 3                                    |
| Занятие № 20 | [17], Лекция 4                                    |
| Занятие № 21 | [17], Лекция 5                                    |
| Занятие № 22 | [17], Лекция 6                                    |
| Занятие № 23 | [17], Лекция 7                                    |
| Занятие № 24 | [17], Лекция 8                                    |
| Занятие № 25 | $[17]$ , Лекция 9                                 |
| Занятие № 26 | [17], Лекция 10                                   |
| Занятие № 27 | [17], Лекция 12                                   |
| Занятие № 28 | [17], Лекция 13                                   |
| Занятие № 29 | [17], Лекция 14                                   |
| Занятие № 30 | [17], Лекция 15                                   |
| Занятие № 31 | [17], Лекция 15                                   |
| Занятие № 32 | [17], Лекция 16                                   |
| Занятие № 33 | $[15]$ , c.294-296                                |
| Занятие № 34 | $[15]$ , c. 296-297                               |
| Занятие № 35 | $[15]$ , c. 298-302                               |
| Занятие № 36 | $[15]$ , c.302-311                                |
| Занятие № 37 | $[15]$ , c.311-317                                |
| Занятие № 38 | $[15]$ , c. 302-311                               |

**МДК 01.01. «Обработка отраслевой информации»**

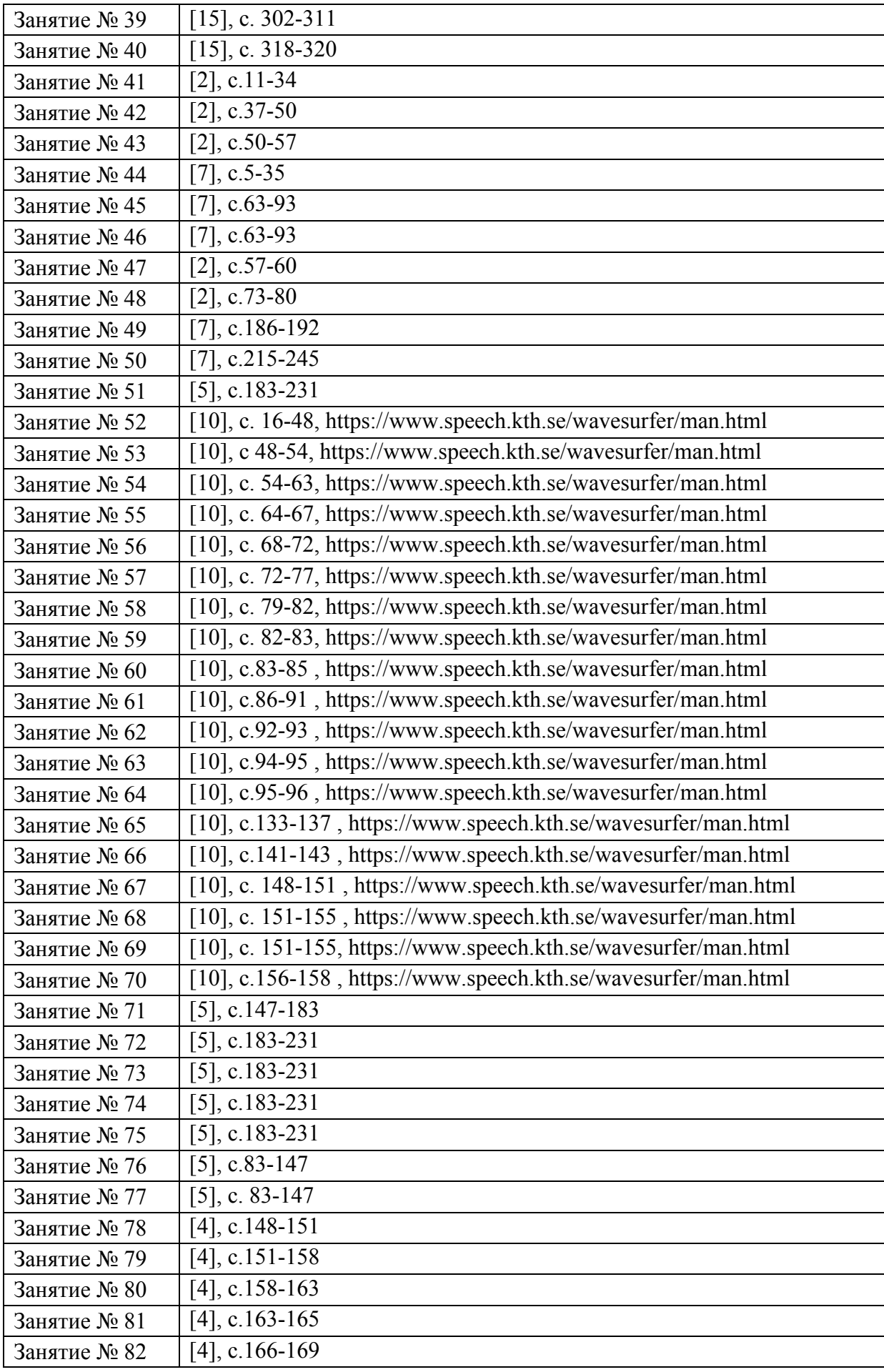

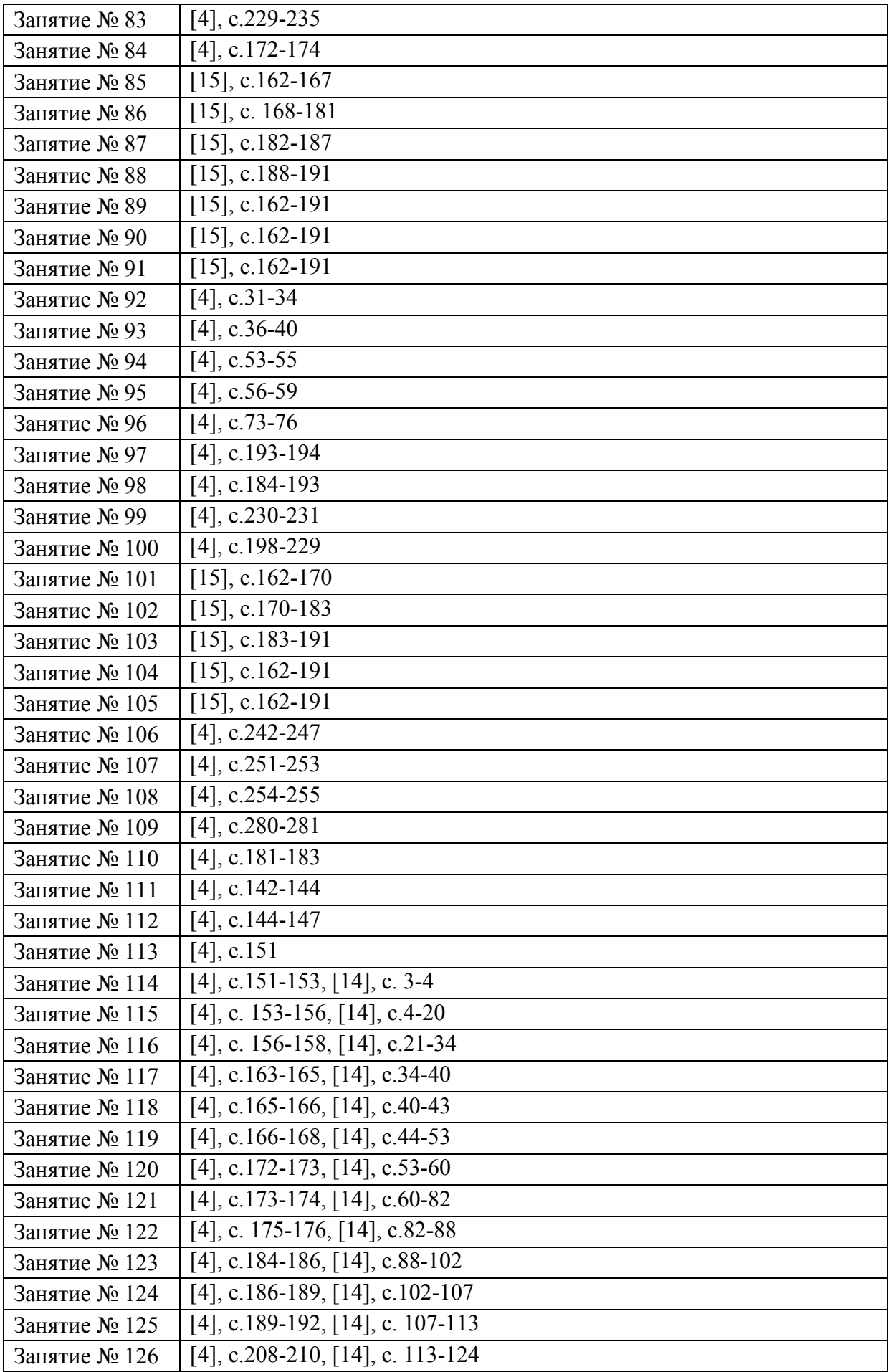

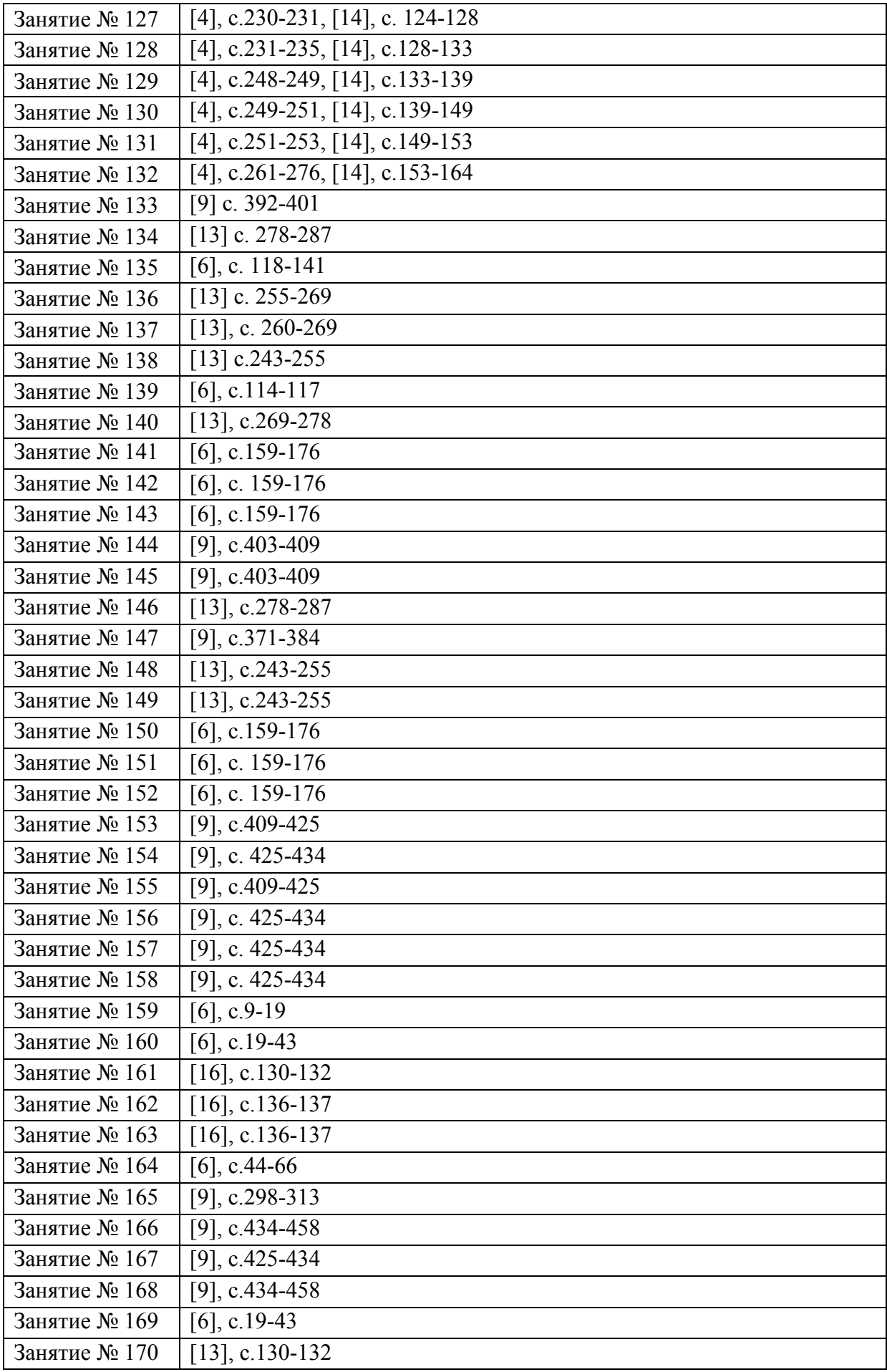

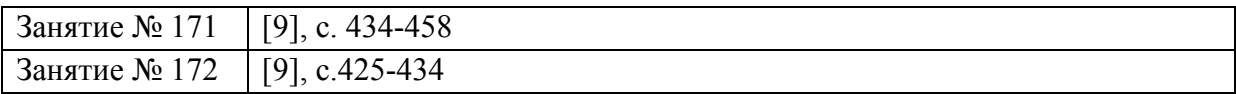

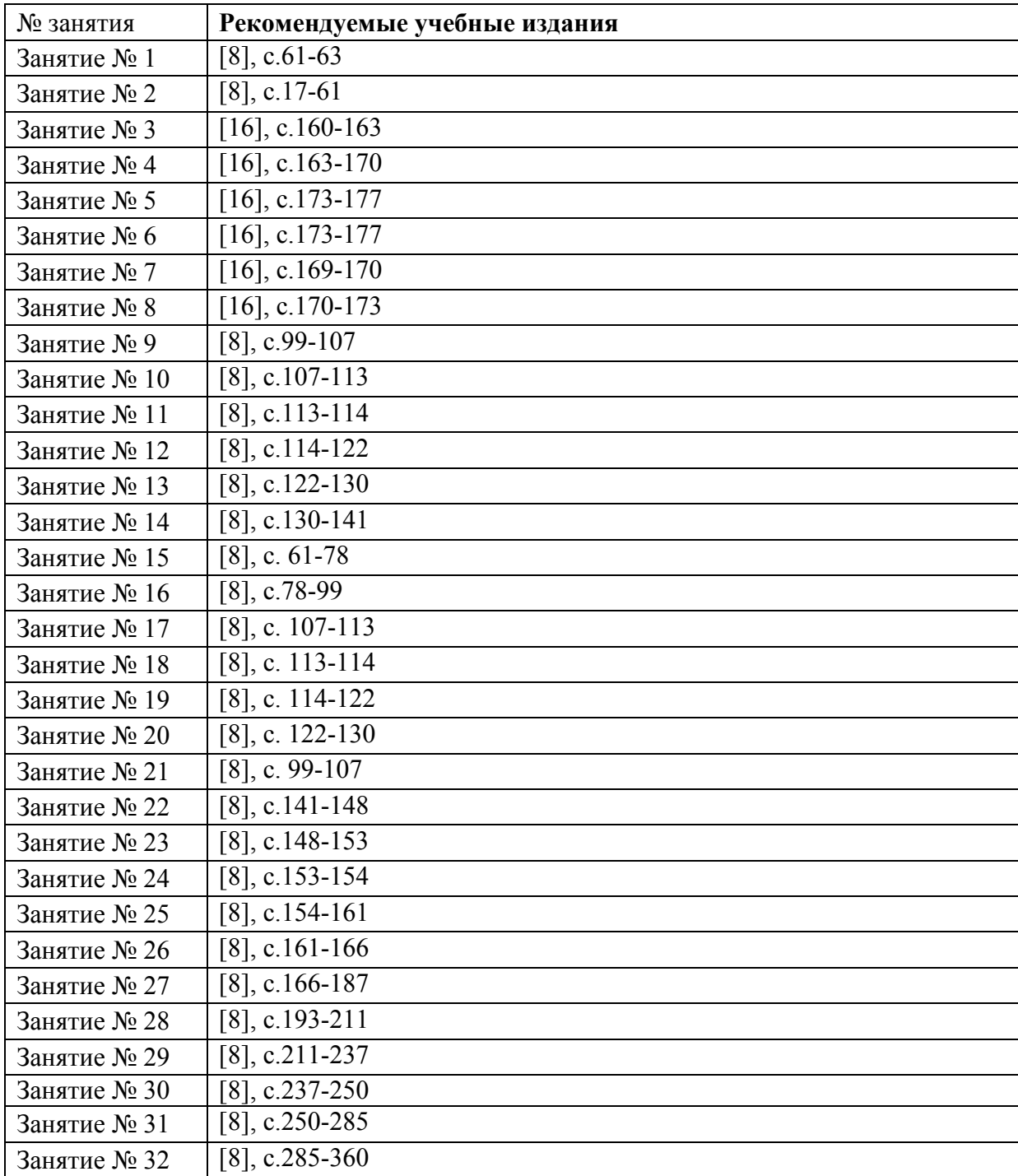

# МДК 01.02. Электронный документооборот